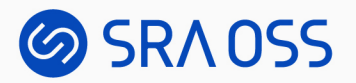

# Trigger: How it Works in PostgreSQL Internals

PGConf.EU 2022, Berlin, Germany Oct 26, 2022

Yugo Nagata (SRA OSS LLC)

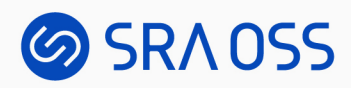

#### About me

- Yugo Nagata
	- Software Engineer & Researcher at SRA OSS LLC
	- Research and Development on PostgreSQL
		- Incremental View Maintenance (IVM)
		- pg\_ivm ([https://github.com/sraoss/pg\\_ivm](https://github.com/sraoss/pg_ivm))
	- Lecture on PostgreSQL Internal

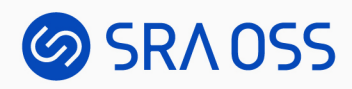

### **Outline**

- Overview of Trigger
- How Triggers are created
- How Triggers work

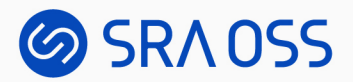

#### Overview of Trigger

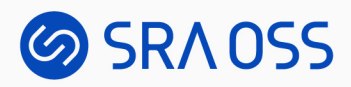

# **Trigger**

- A special function is automatically executed whenever a certain type of operation is performed
- Attached to tables, views, and foreign tables

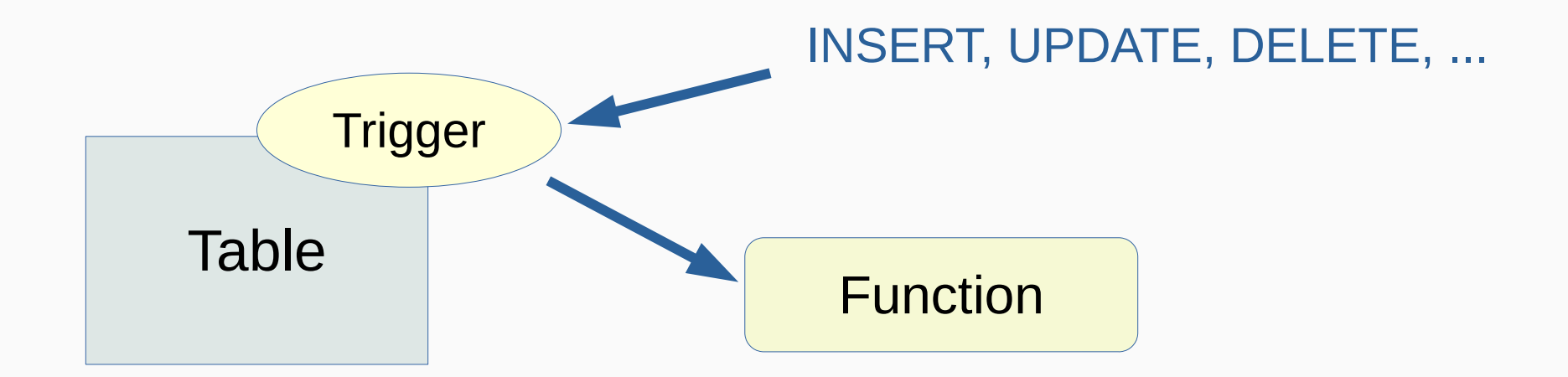

#### **SRAOSS**

## Use Cases of Triggers

- Audit trail / logging
- Input data validation
- Enforcing / checking constraints
- Complex business rules

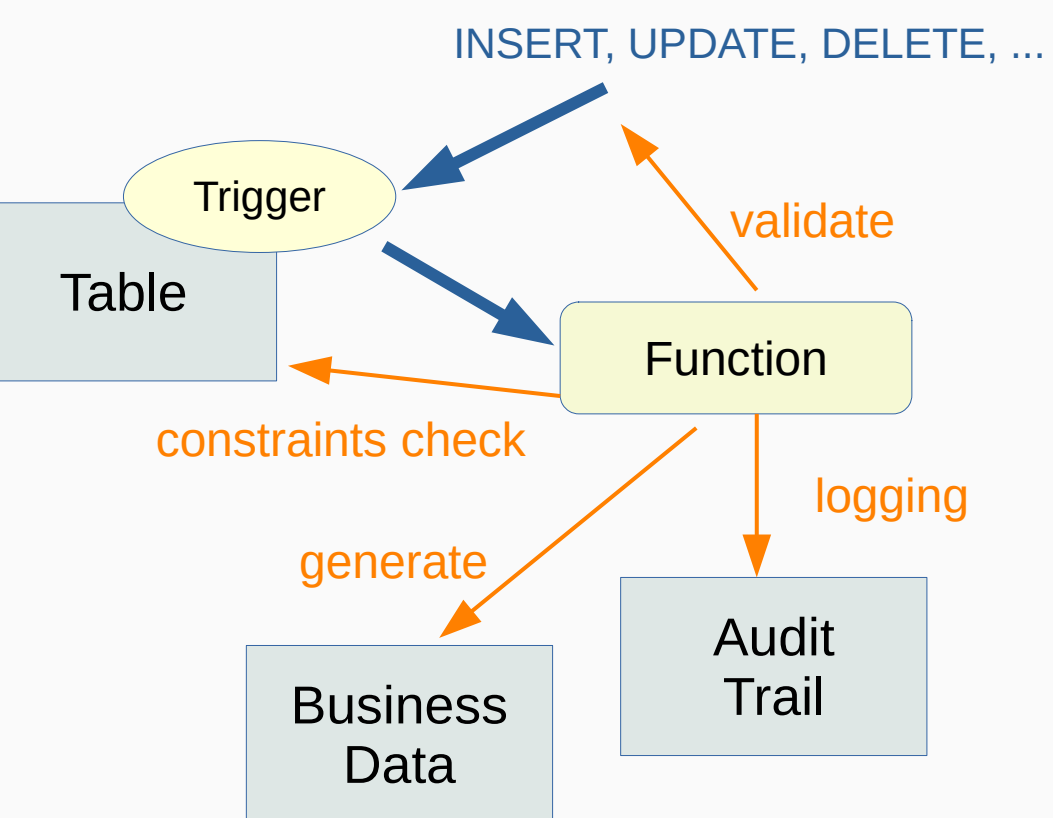

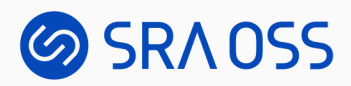

## When a Trigger is Fired

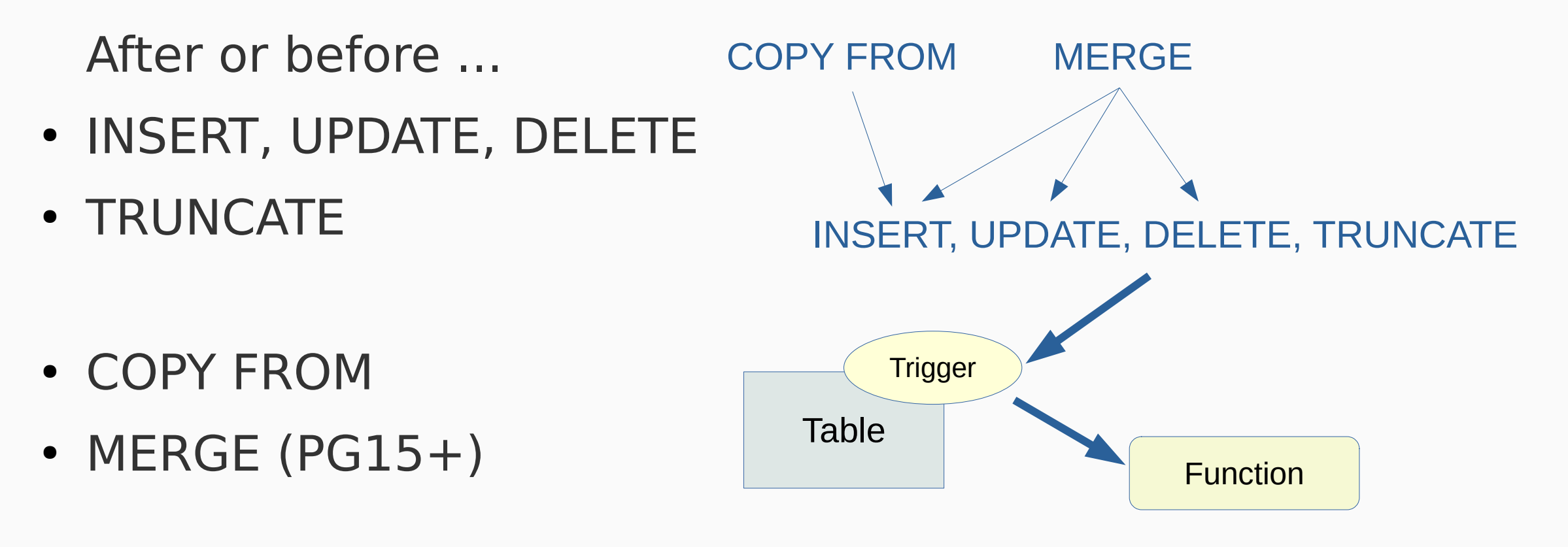

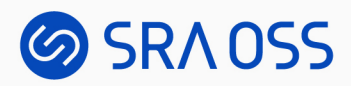

# Types of Triggers

- Per-row (row-level) trigger
	- Invoked once for each row that is affected by the statement
- Per-statement (statement-level) trigger
	- Invoked only once when an appropriate statement is executed

• Triggers on TRUNCATE may only be defined at statement level.

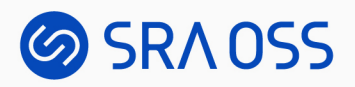

## What a Trigger Function Can Do

- Scan and/or modify other tables
- Refer to the old and/or new row record (in row-level triggers)
- Modify the row being inserted or updated, or skip the operation (in row-level BEFORE triggers)

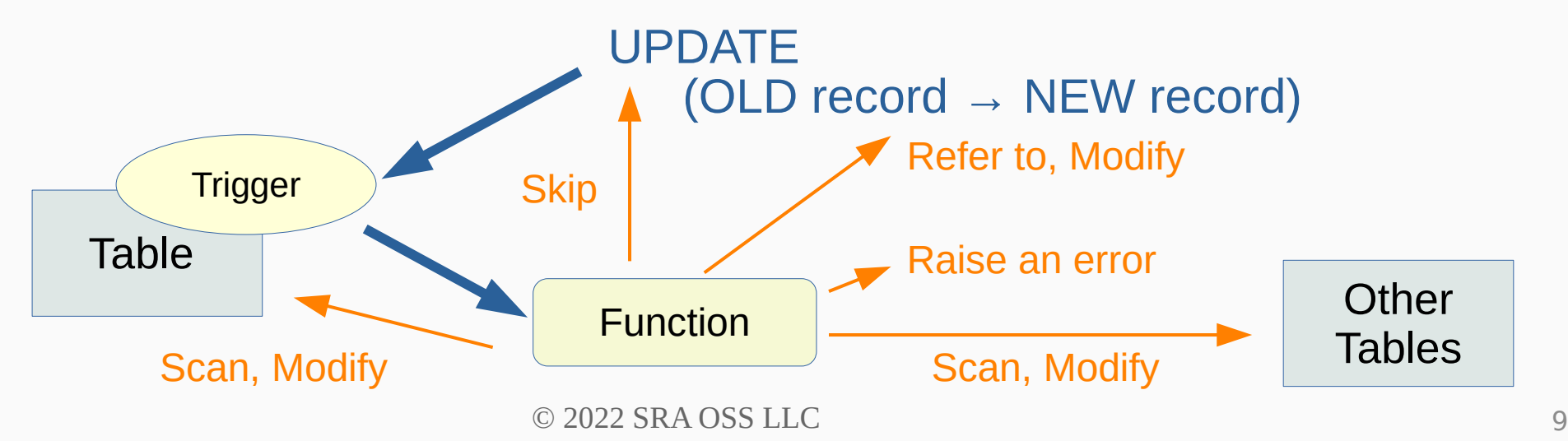

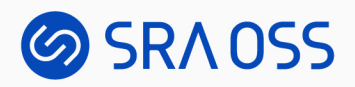

## Transition Tables

- Set of affected rows
	- OLD TABLE: before-images of all rows updated or deleted
	- NEW TABLE: after-images of all rows updated or inserted
- In AFTER triggers (both statement-level and row-level)

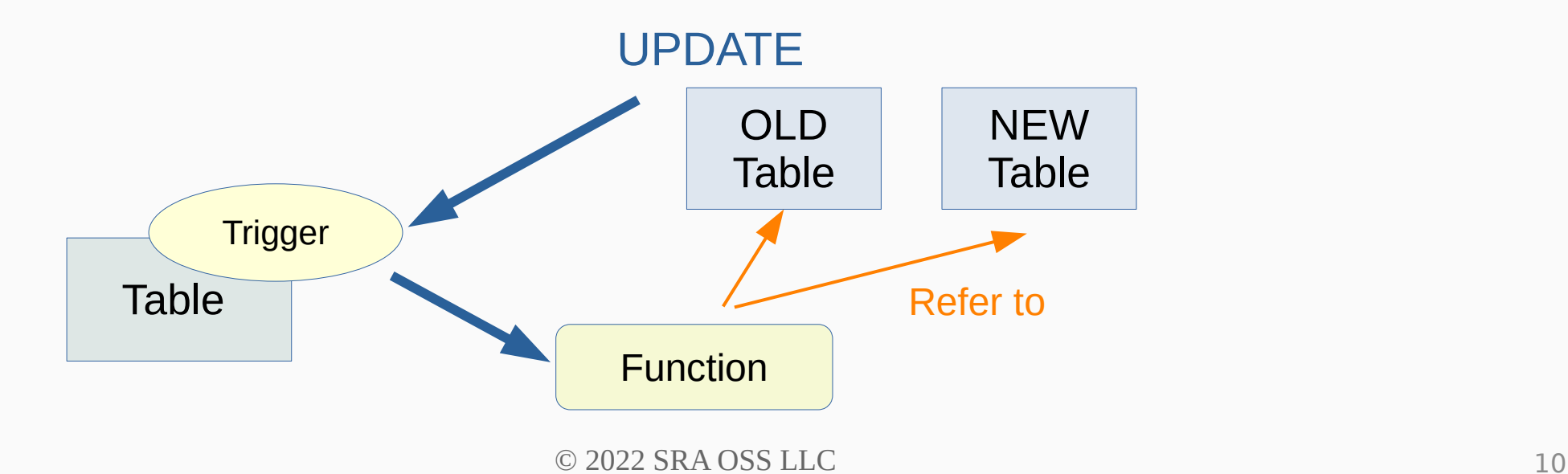

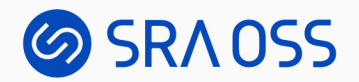

## INSTEAD OF Triggers on Views

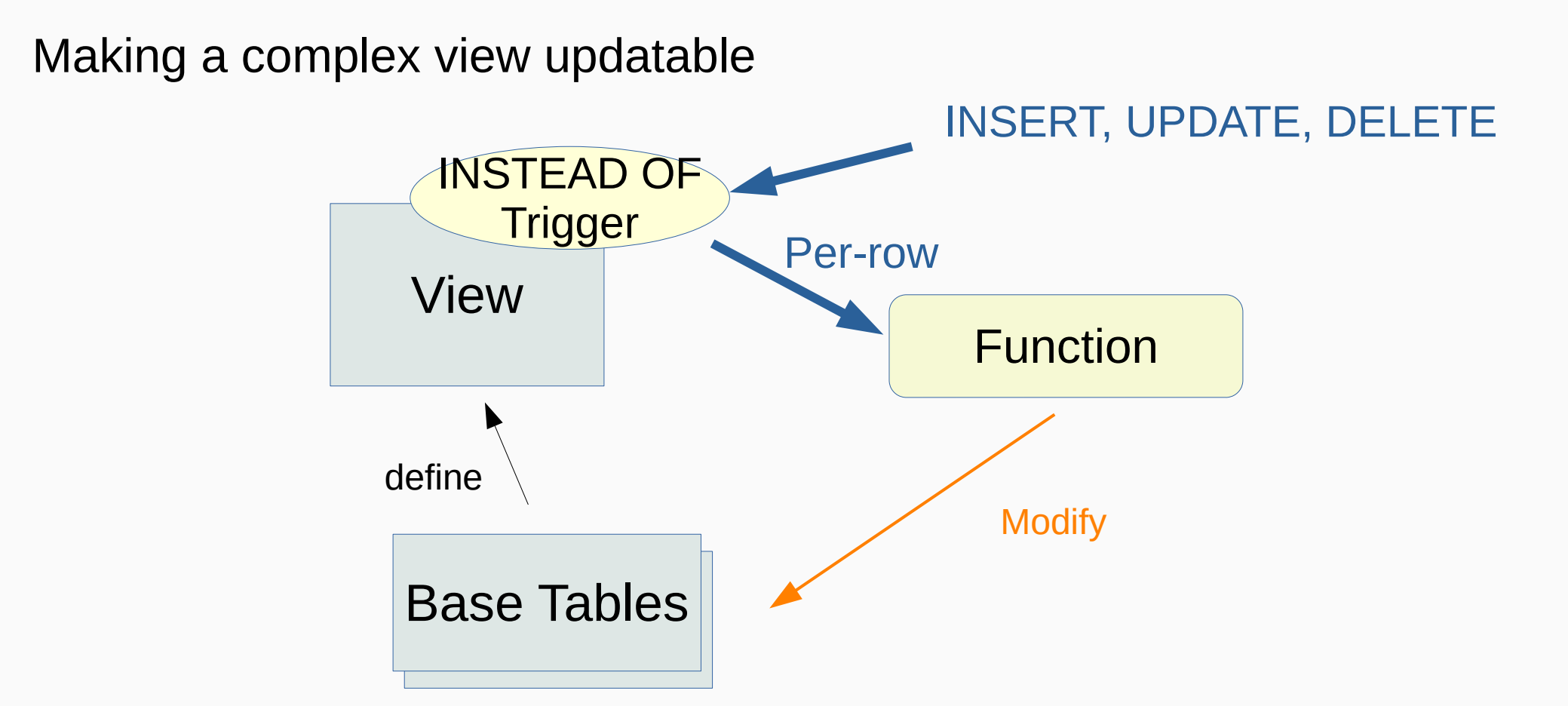

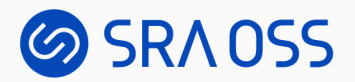

#### How Triggers are created

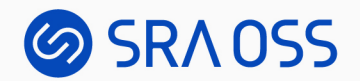

#### CREATE TRIGGER

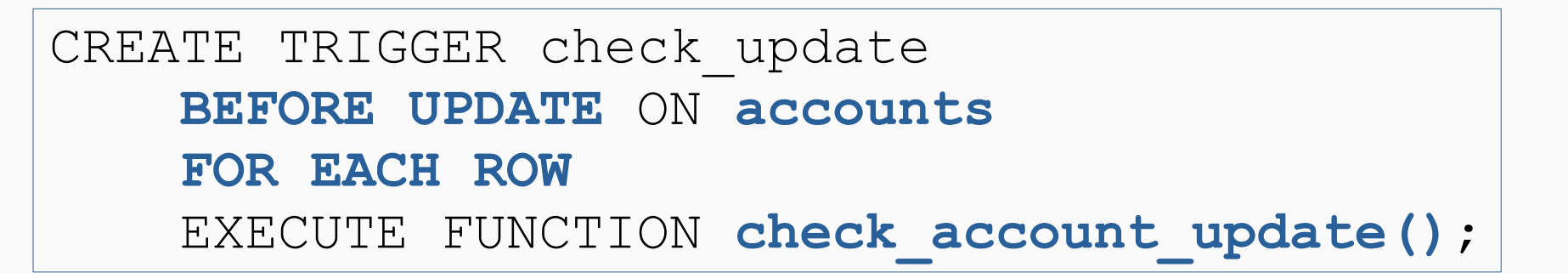

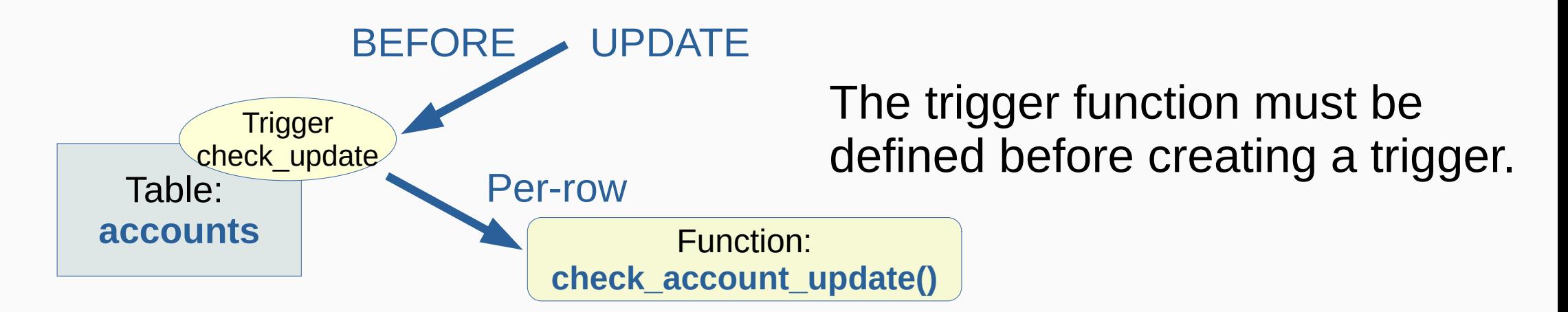

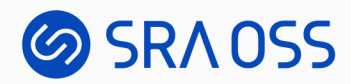

#### Creating a trigger function

```
CREATE FUNCTION check_account_update()
 RETURNS trigger AS $$
   BEGIN
   IF NEW.data > 100 THEN
      RAISE EXCEPTION 'data out of data';
    END IF;
    RETURN NEW;
   END;
 $$ LANGUAGE plpgsql;
                                              Returning type: "trigger"
                                              No arguments
                             Return the row to be inserted, 
                             or the new row after update.
                                - Can be modified
```
- NULL means skip of the operation.

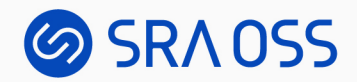

#### CREATE TRIGGER with arguments

```
CREATE TRIGGER check_update
     BEFORE UPDATE ON accounts
     FOR EACH ROW
     EXECUTE FUNCTION check_account_update(true);
```

```
CREATE FUNCTION check_account_update()
RETURNS trigger AS $$
  BEGIN
    IF NEW.data > 100 AND TG_ARGV[0] = 'true' THEN
      RAISE EXCEPTION 'data out of data';
   END IF;
   RETURN NEW;
  END;
 $$ LANGUAGE plpgsql;
```
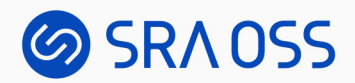

### WHEN condition

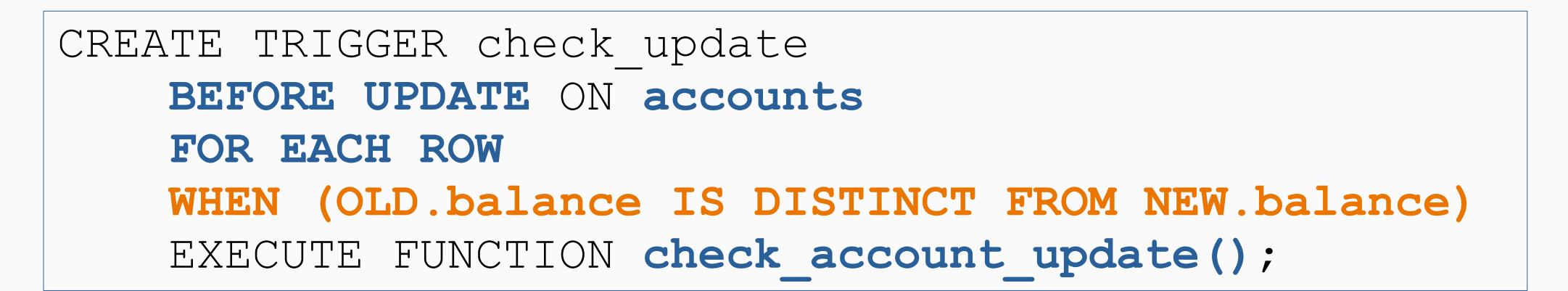

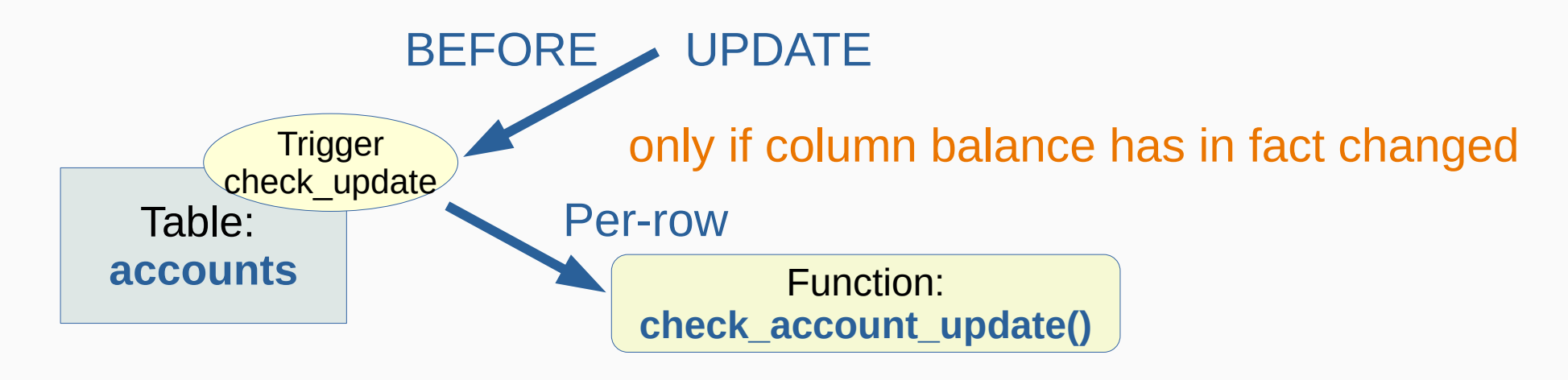

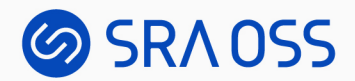

#### System Catalogs

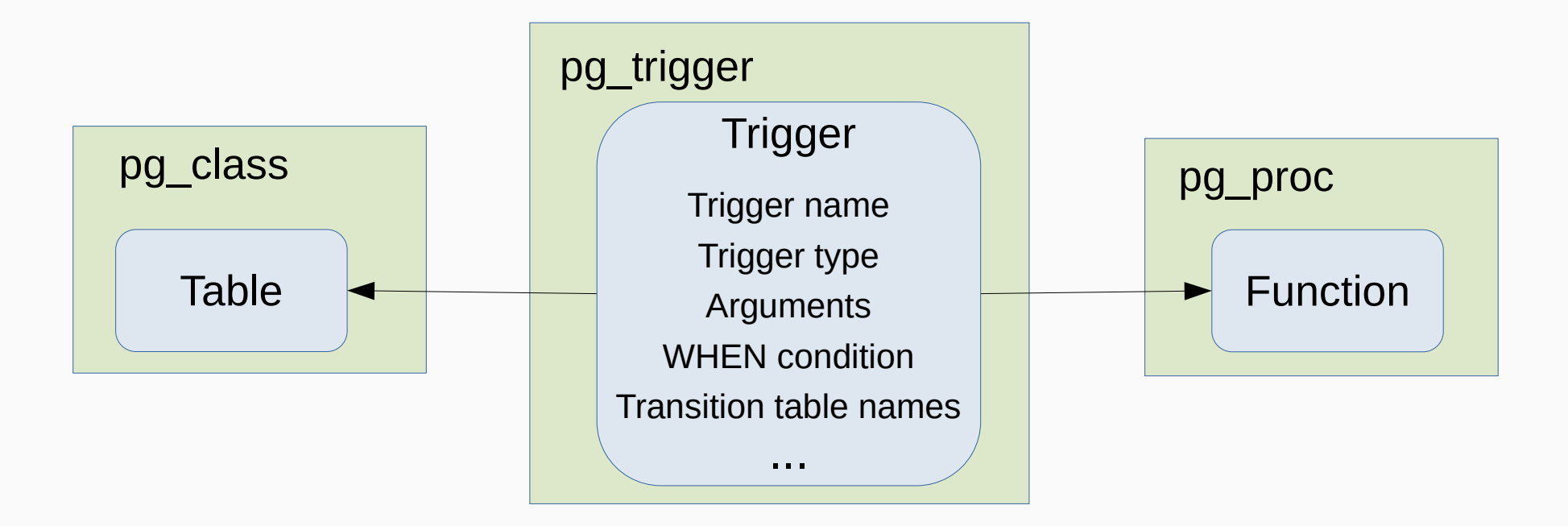

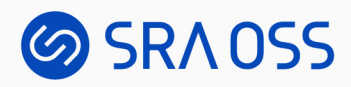

## Constraint Trigger

- A trigger for implementing a constraint
- Row-level AFTER trigger only

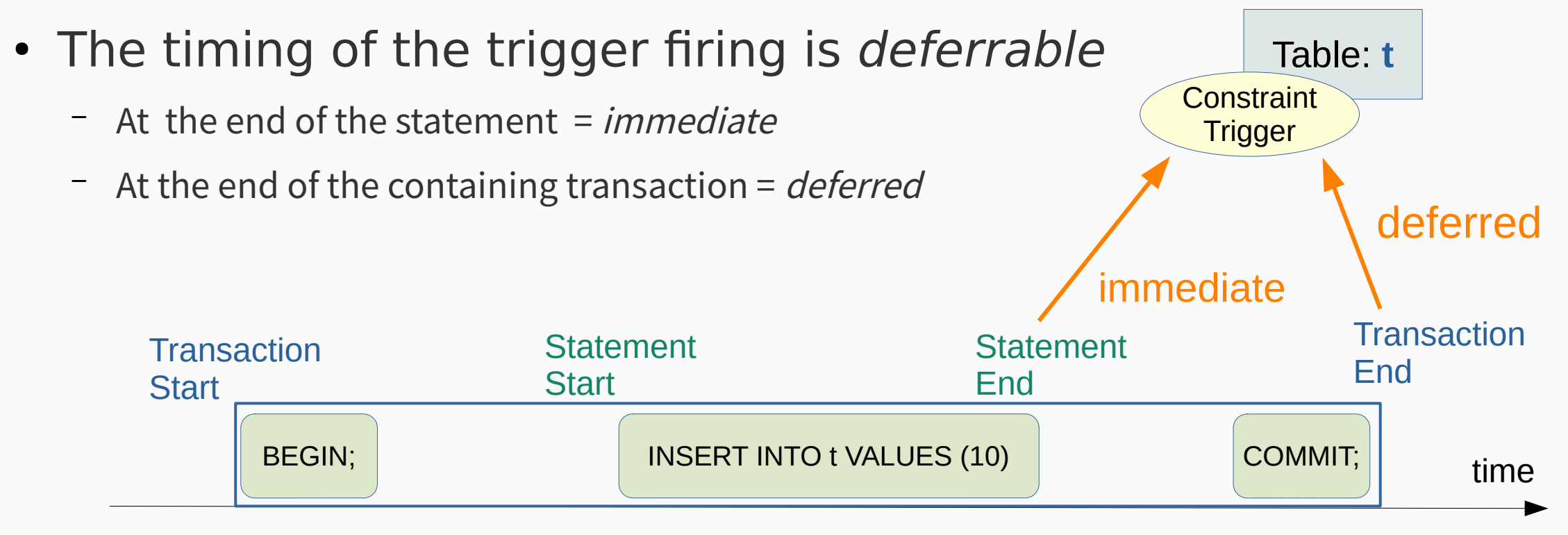

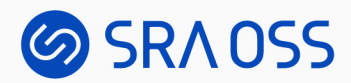

#### Creating a constraint trigger

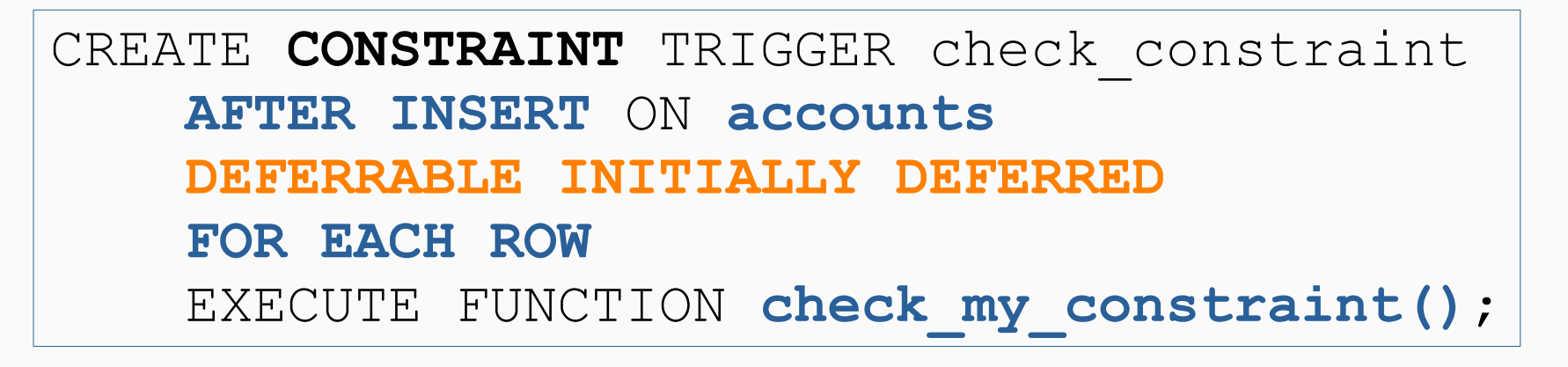

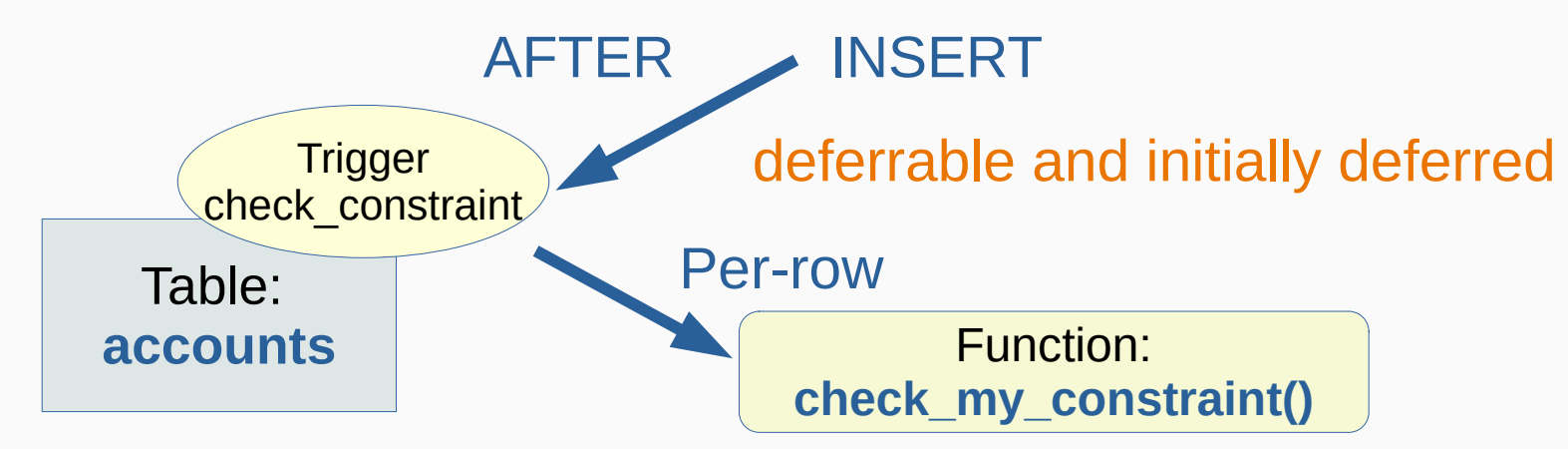

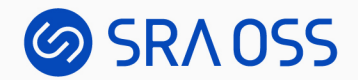

## SET CONSTRAINTS

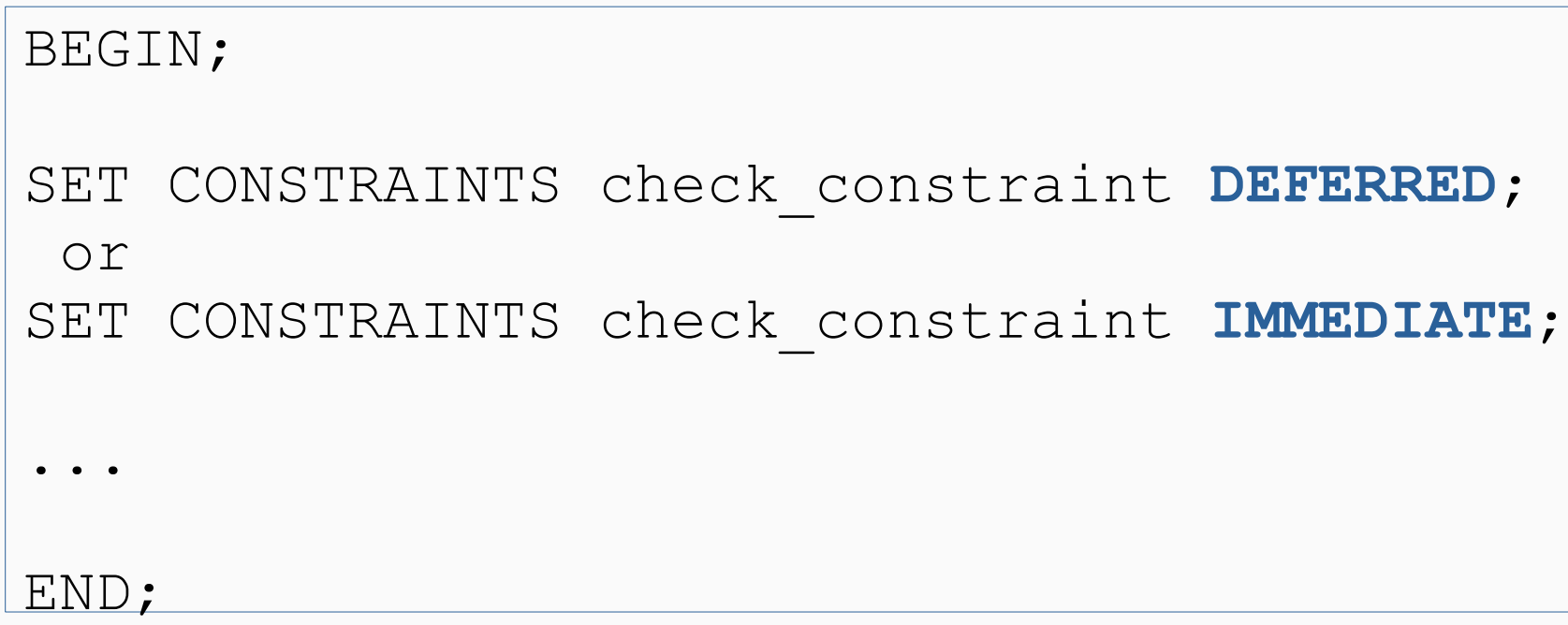

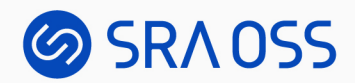

#### System Catalogs

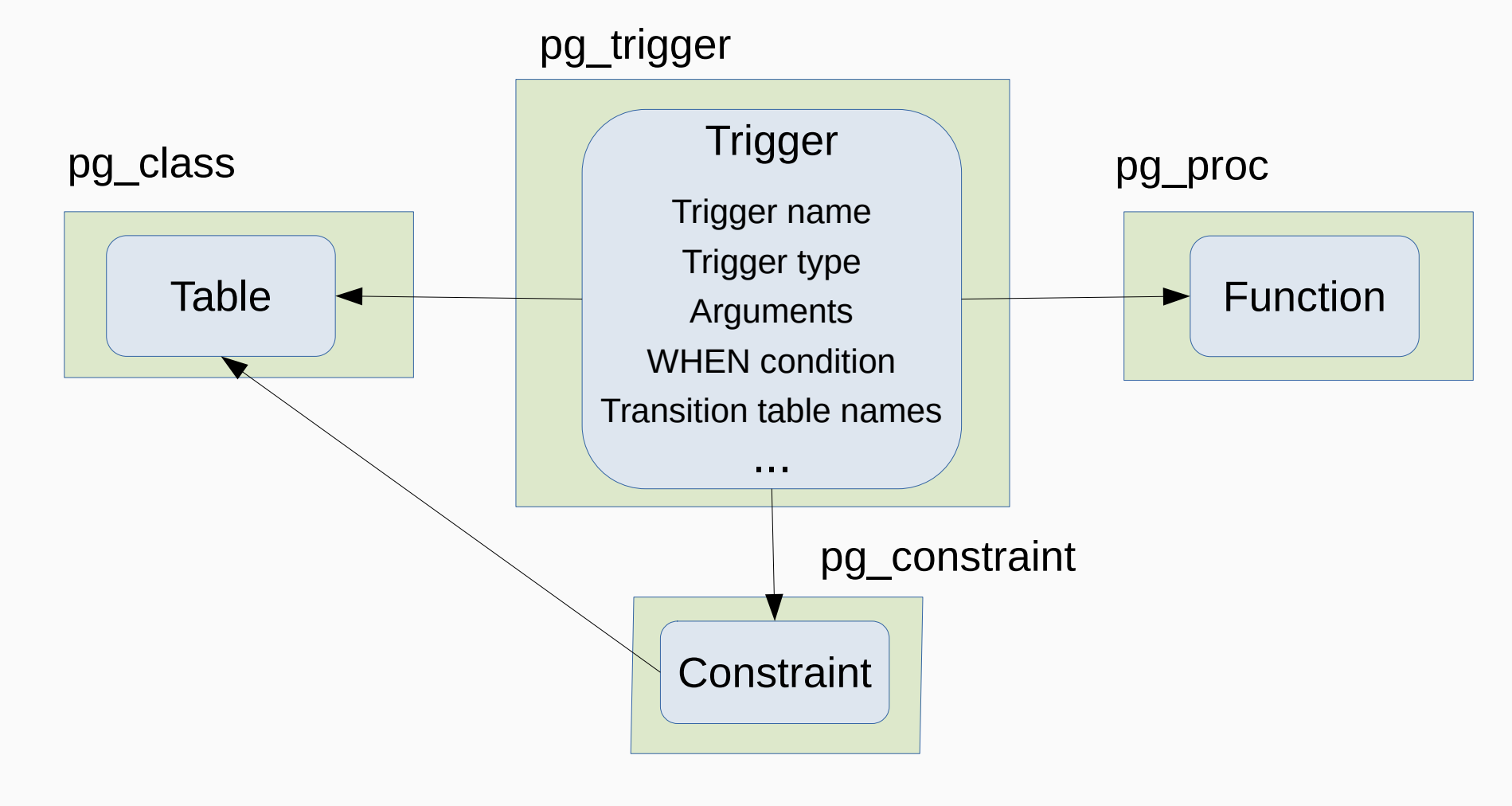

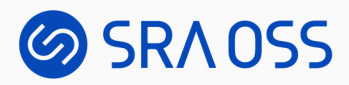

## Constraint Triggers Created Internally

• Foreign key constraint (Referential Integrity)

```
CREATE TABLE orders
     order_id integer PRIMARY KEY,
    product no integer REFERENCES products (product no),
     quantity integer
);
```
• Primary key / unique / exclusion constraint (deferrable only)

```
CREATE TABLE distributors (
    did integer,
    name varchar(40) UNIQUE DEFERRABLE
);
```
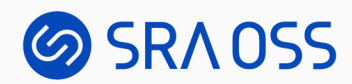

#### Foreign Key Constraint

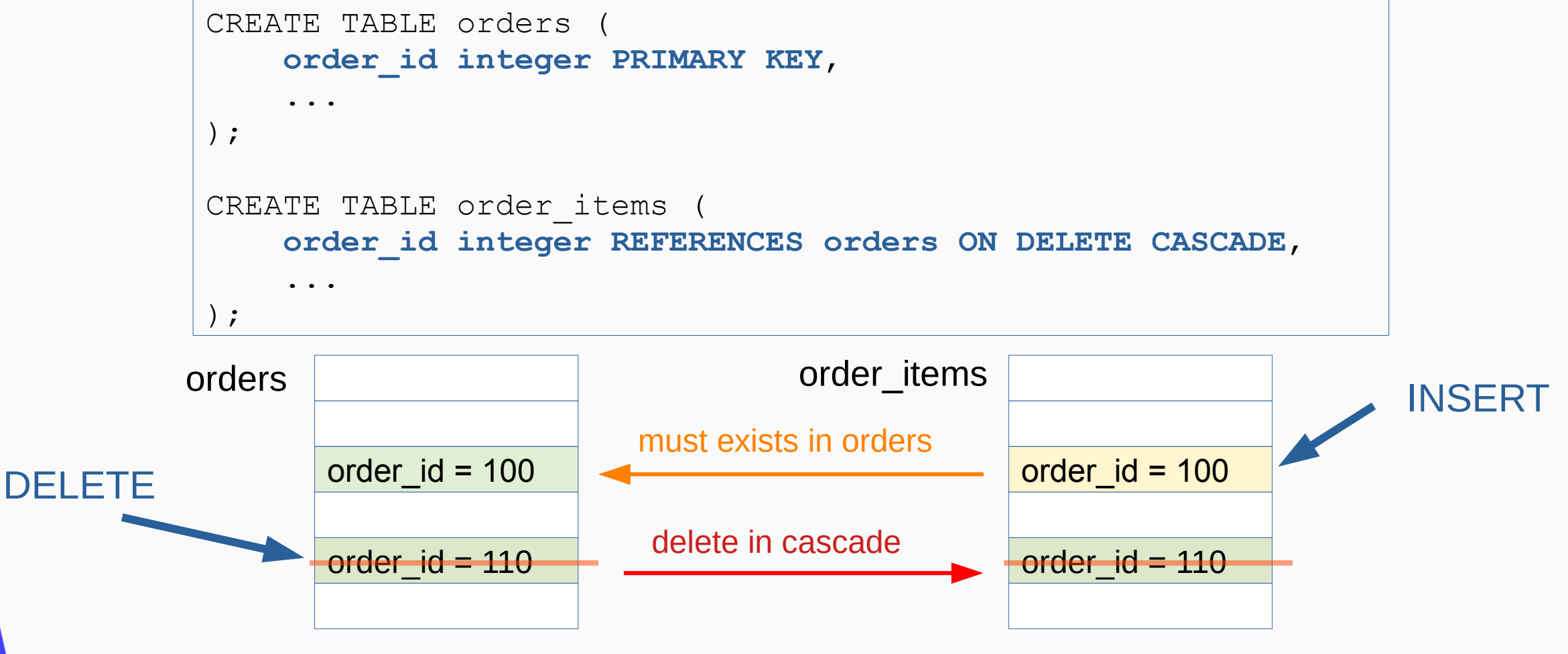

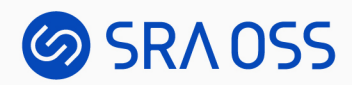

#### Foreign Key Constraint Triggers

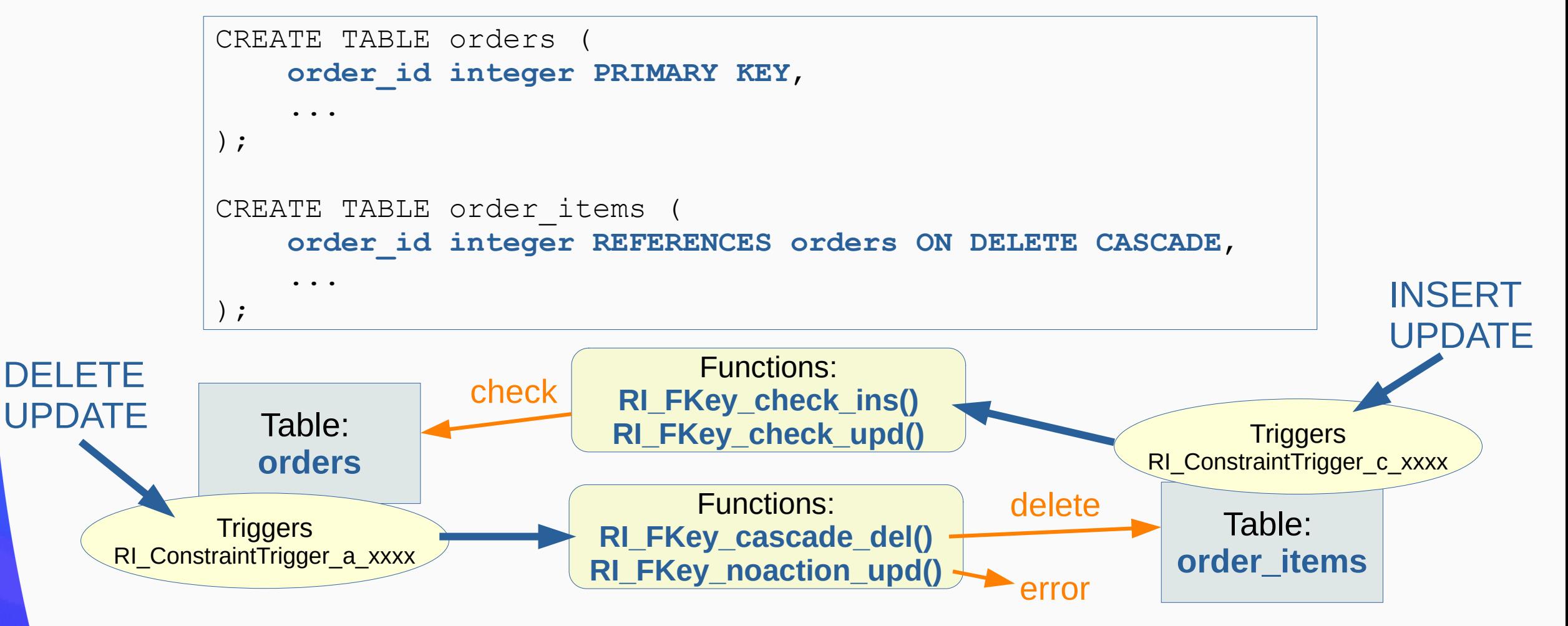

#### **SRAOSS**

## Primary Key / Unique / Exclusion Constraint

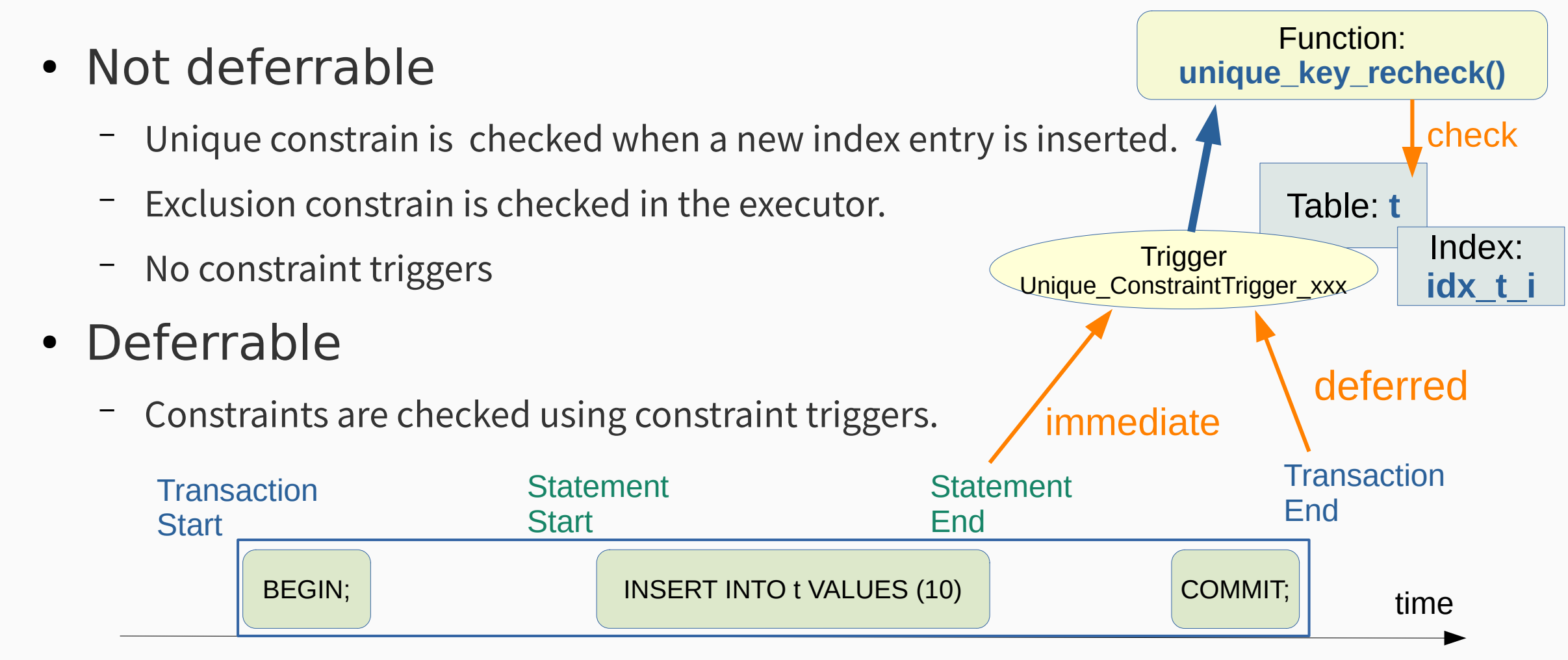

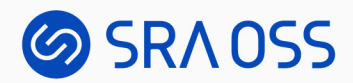

#### System Catalogs

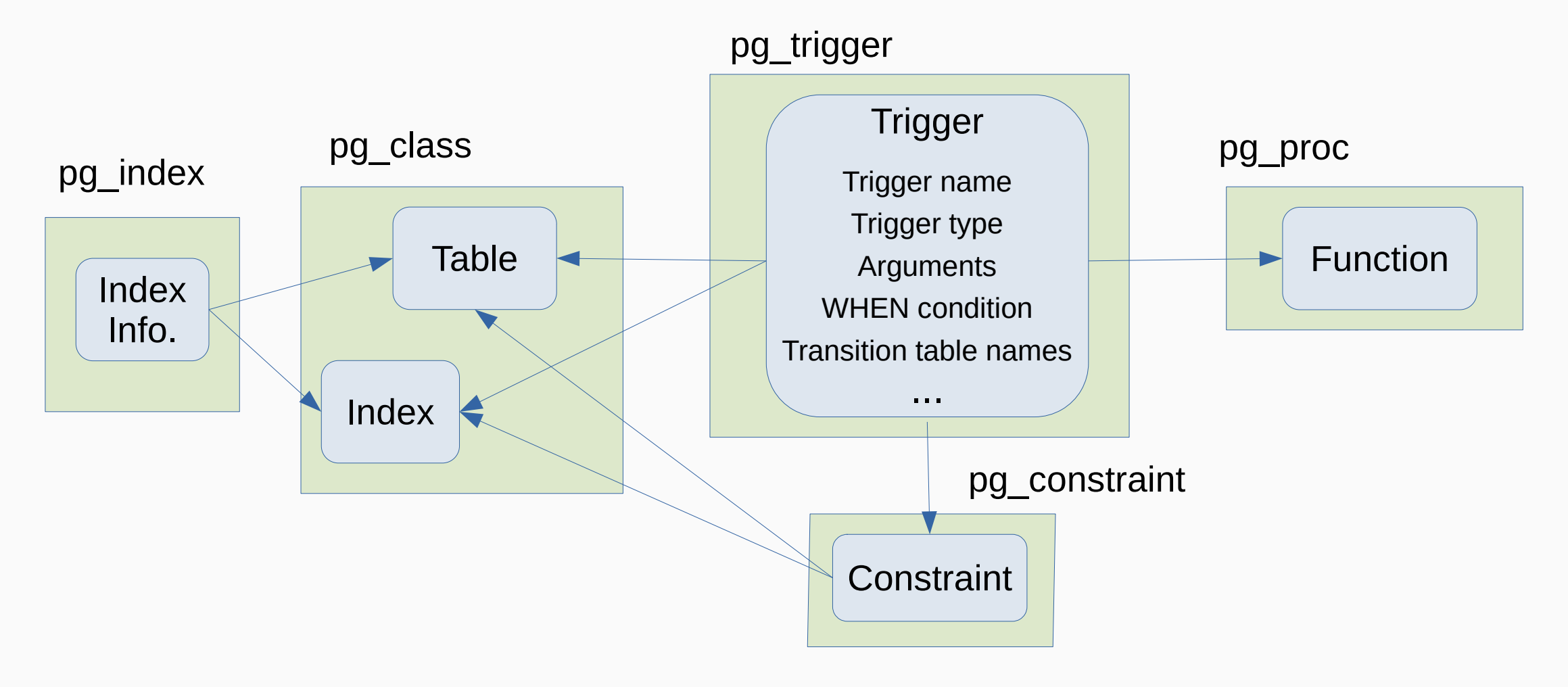

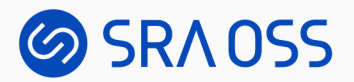

#### How Triggers Work

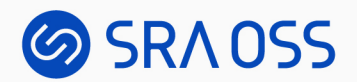

**Executor** (ModifyTable plan node)

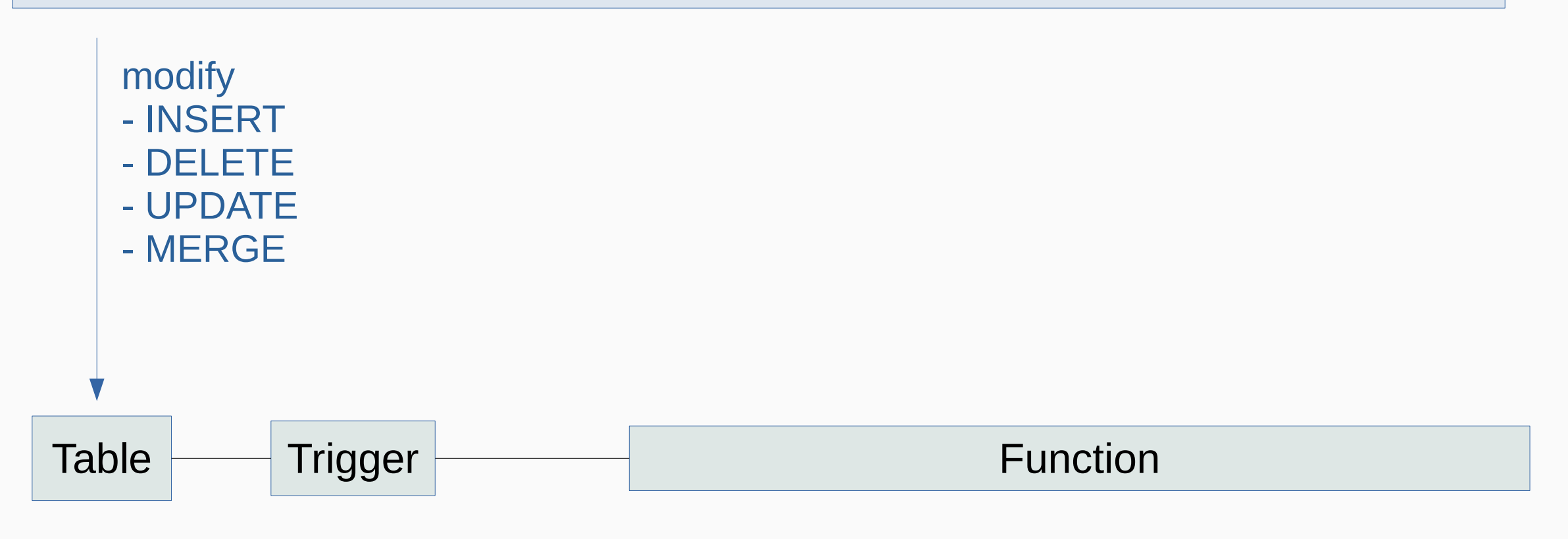

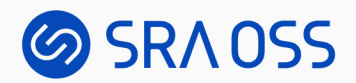

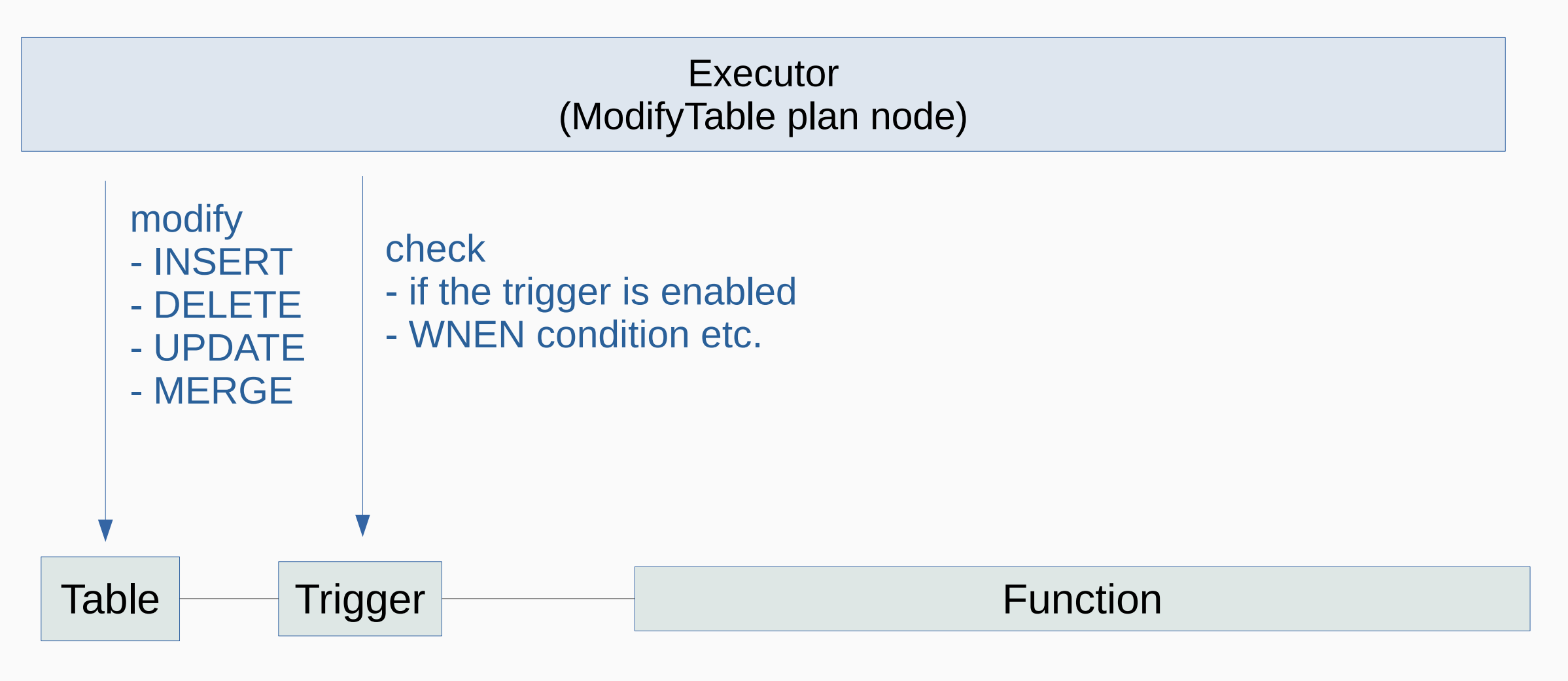

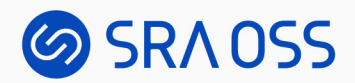

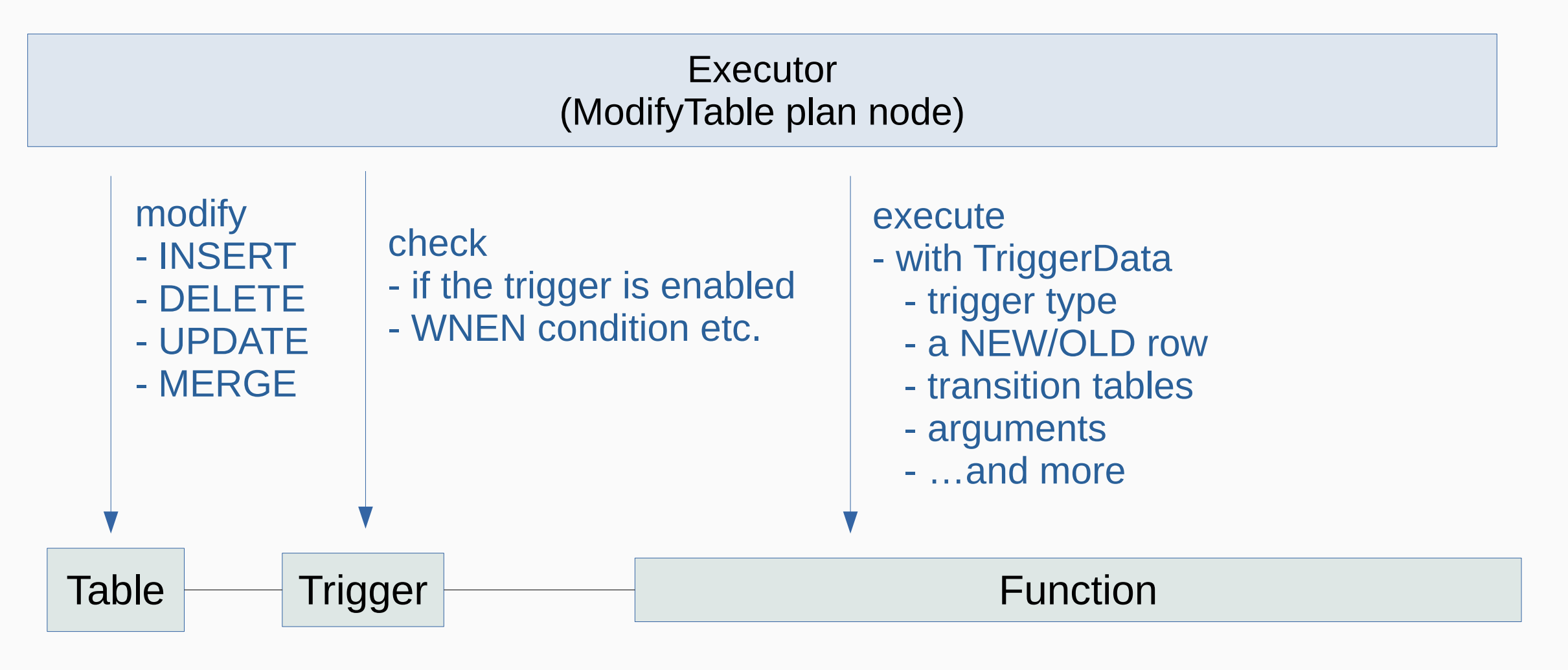

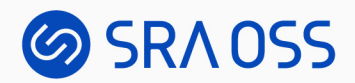

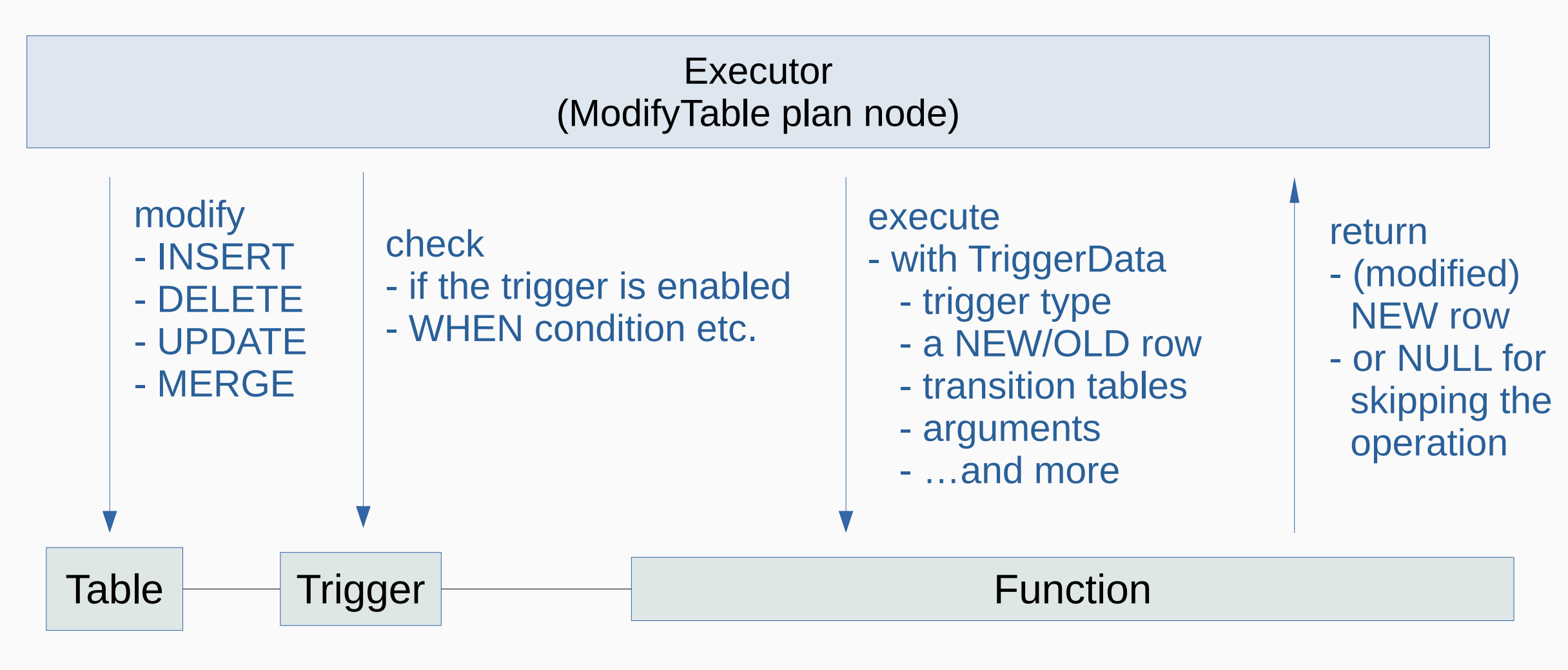

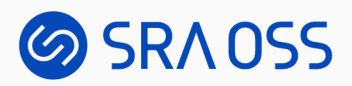

#### When Triggers are Fired: (1) Statement-level BEFORE triggers

UPDATE tbl SET val = val + 100 WHERE flag = 1;

tbl

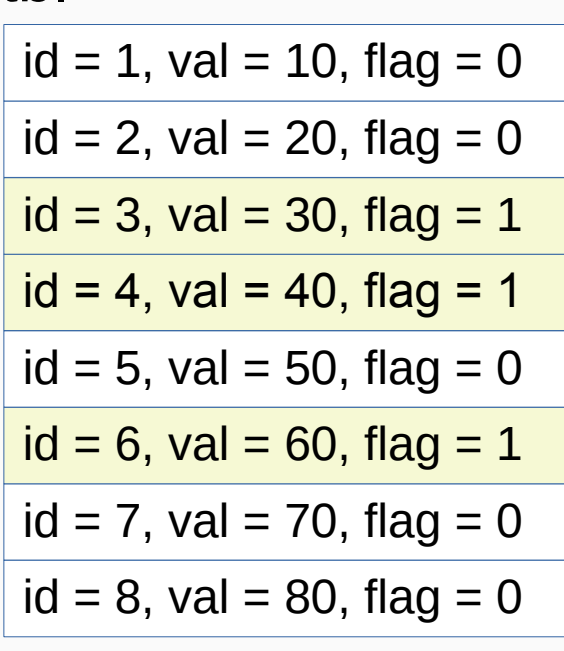

Executed Triggers:

Statement-level BEFORE triggers

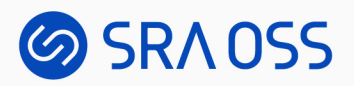

#### When Triggers are Fired: (2) The statement starts processing rows

UPDATE tbl SET val = val + 100 WHERE flag = 1;

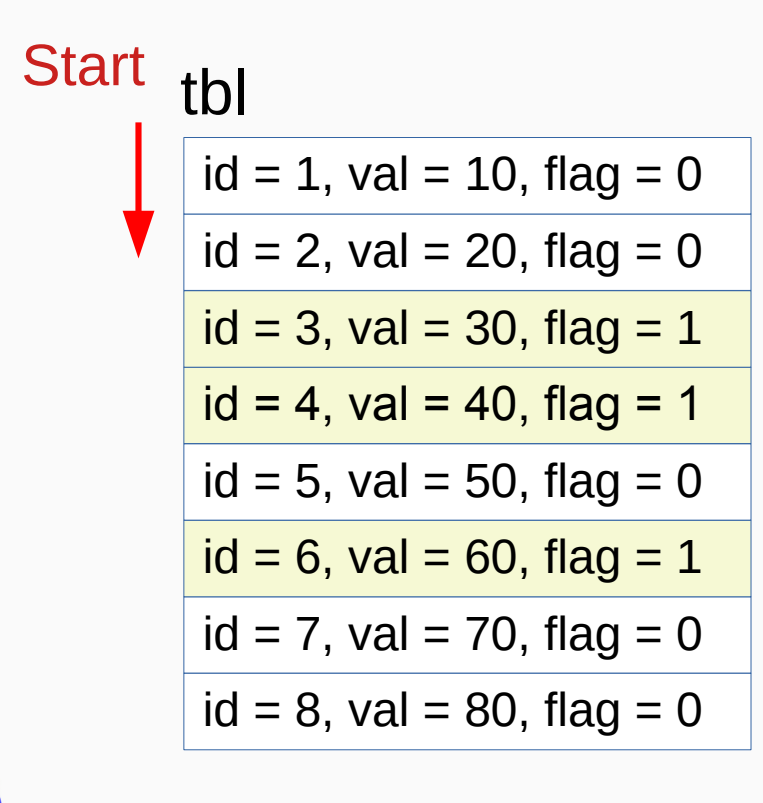

Executed Triggers:

Statement-level BEFORE triggers

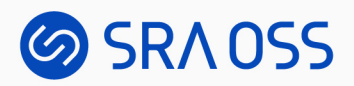

#### When Triggers are Fired: (3) Row-level BEFORE triggers

UPDATE tbl SET val = val + 100 WHERE flag = 1;

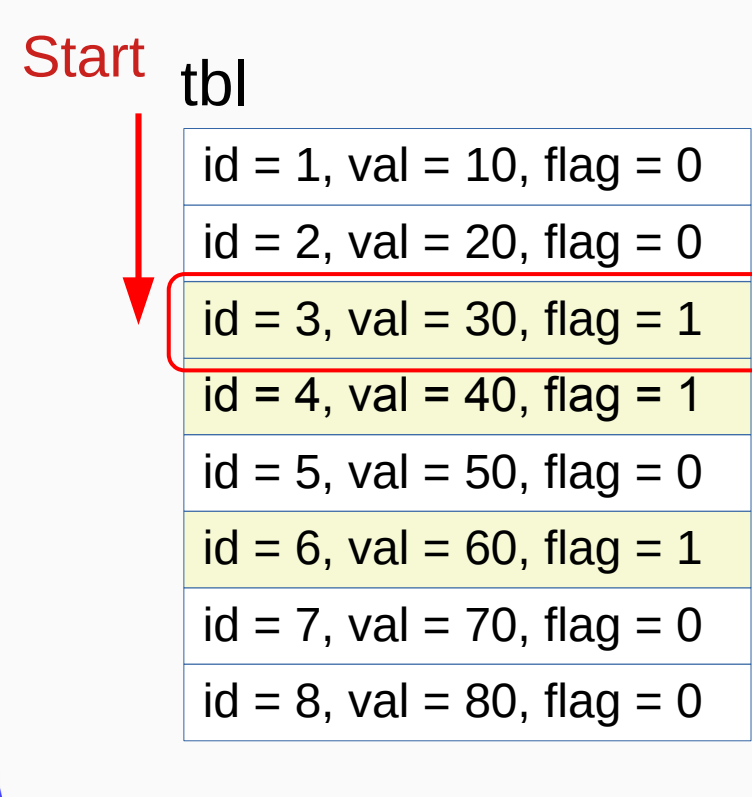

Executed Triggers:

Statement-level BEFORE triggers Row-level BEFORE triggers: for  $id = 3$ 

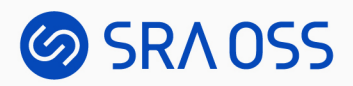

#### When Triggers are Fired: (4) The row is updated

UPDATE tbl SET val = val + 100 WHERE flag = 1;

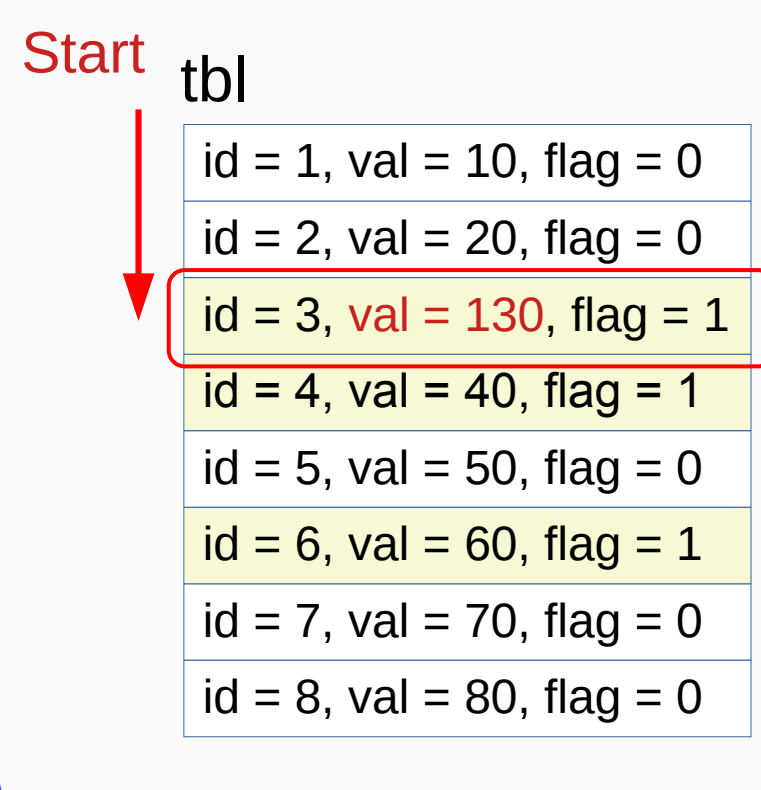

Executed Triggers:

Statement-level BEFORE triggers Row-level BEFORE triggers: for  $id = 3$ 

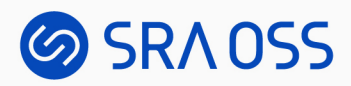

#### When Triggers are Fired: (5) Row-level AFTER triggers

UPDATE tbl SET val = val + 100 WHERE flag = 1;

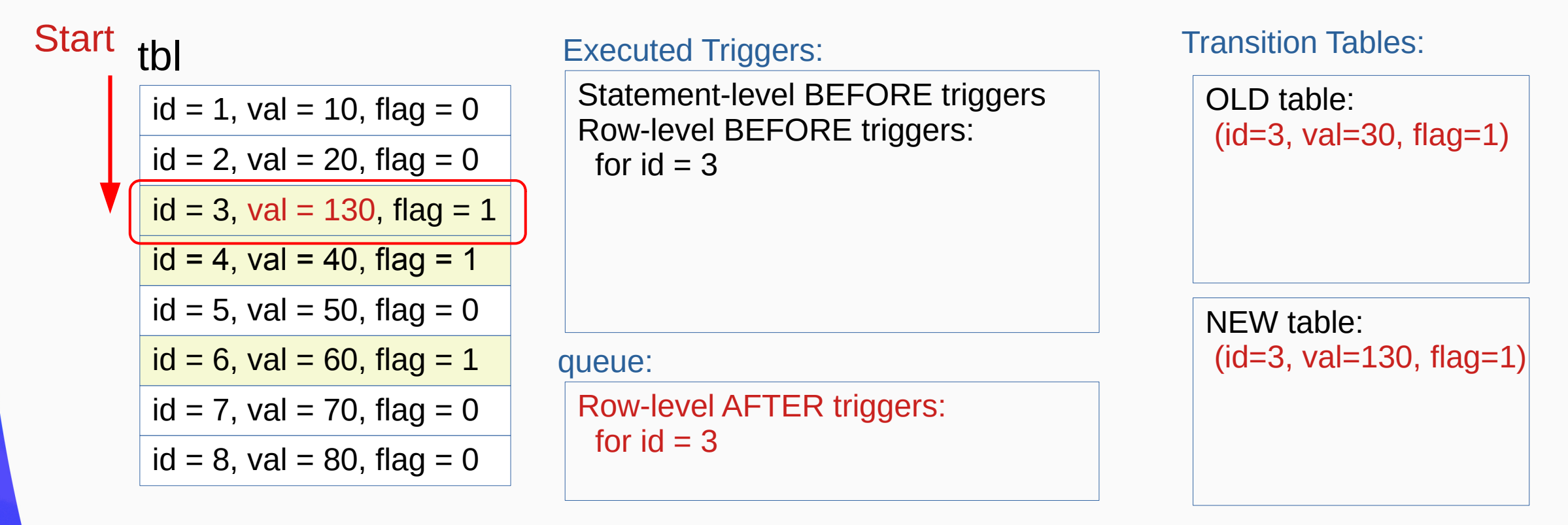

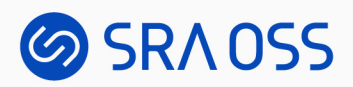

#### When Triggers are Fired: (6) Processing the next rows ...

UPDATE tbl SET val = val + 100 WHERE flag = 1;

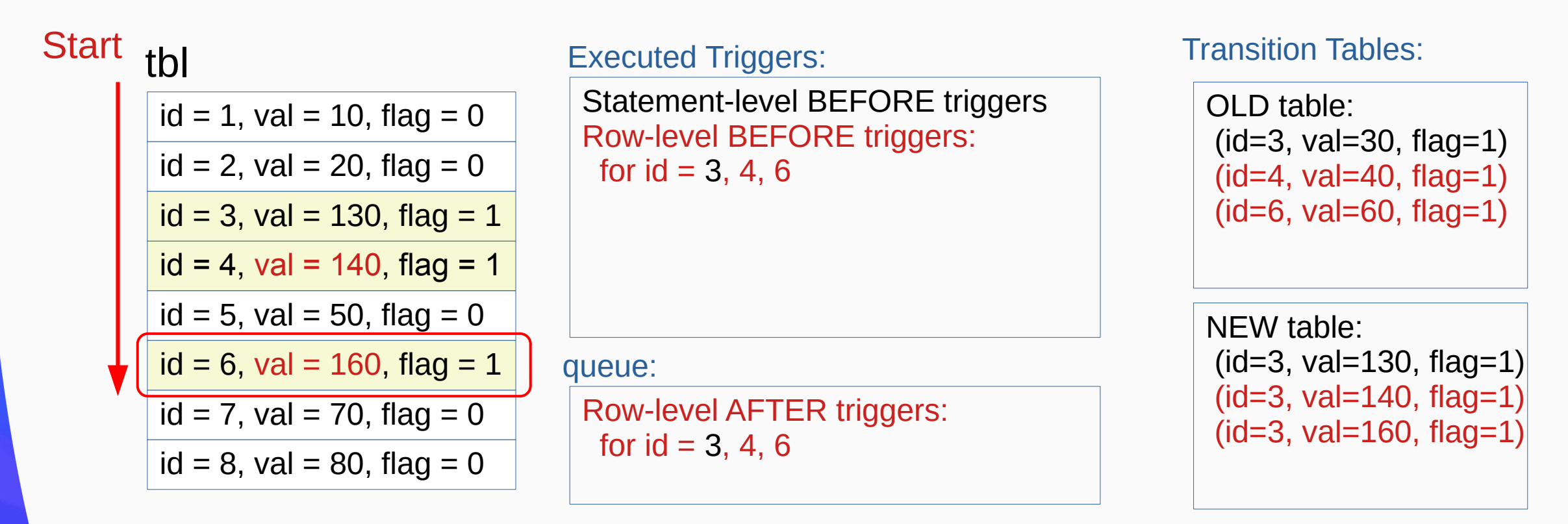

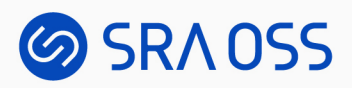

#### When Triggers are Fired: (7) Statement-level AFTER triggers

UPDATE tbl SET val = val + 100 WHERE flag = 1;

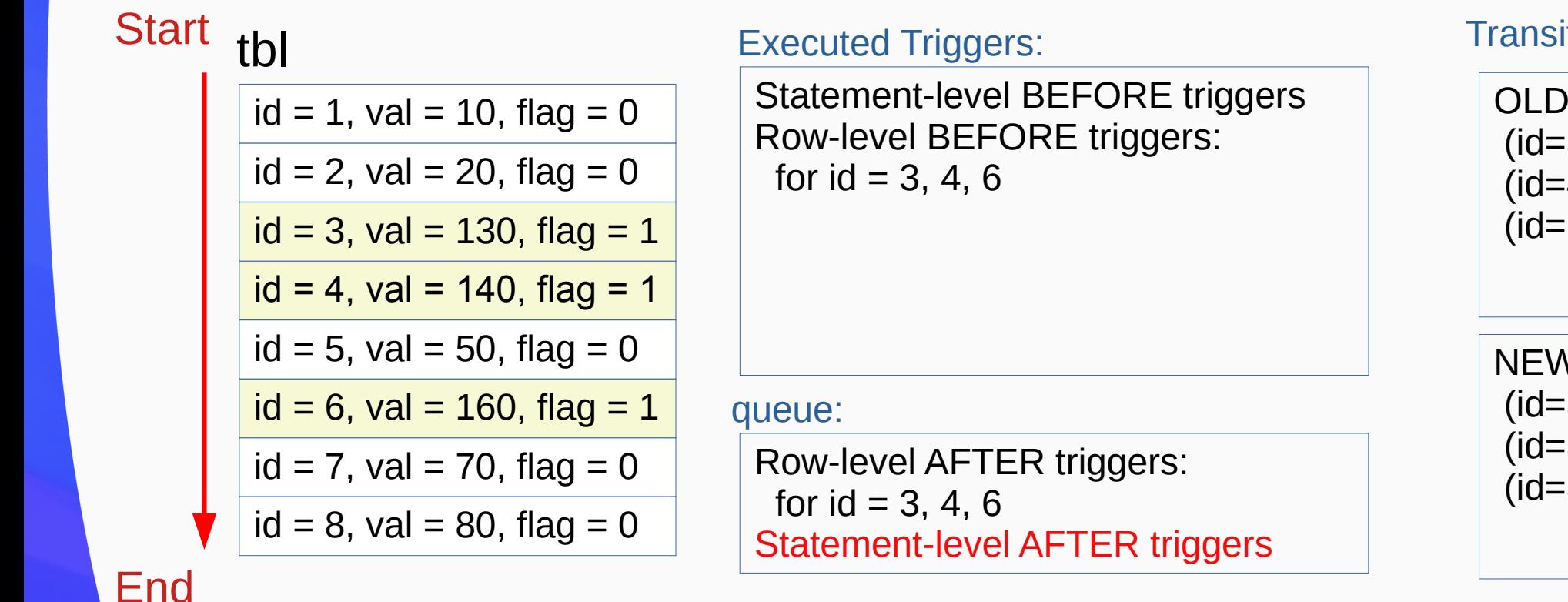

Transition Tables:

OLD table: (id=3, val=30, flag=1)  $(id=4, val=40, flag=1)$  $(id=6, val=60, flag=1)$ 

NEW table:  $(id=3, val=130, flag=1)$  $(id=3, val=140, flag=1)$  $(id=3, val=160, flag=1)$ 

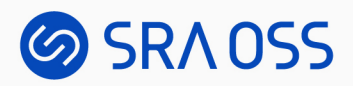

#### When Triggers are Fired: (8) Queued triggers are executed

UPDATE tbl SET val = val + 100 WHERE flag = 1;

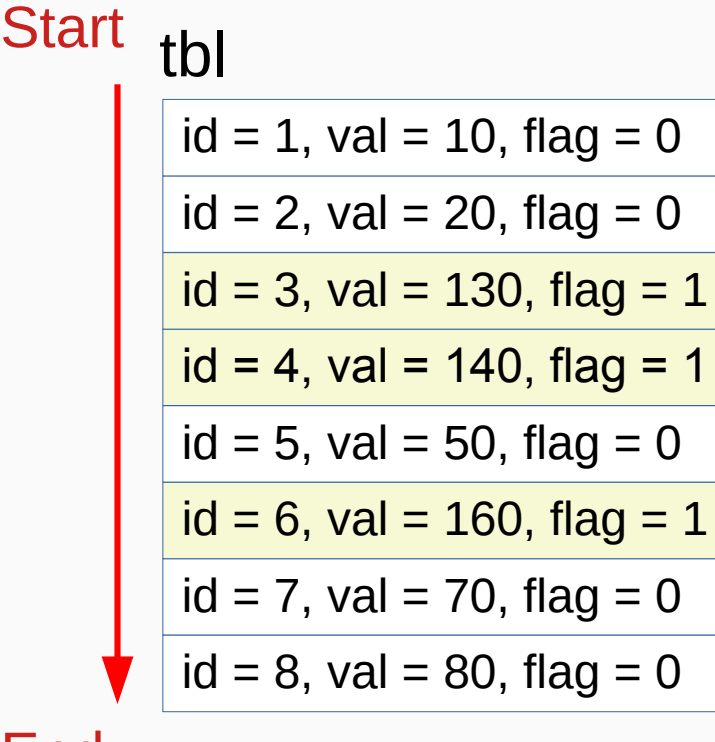

#### Executed Triggers:

Statement-level BEFORE triggers Row-level BEFORE triggers: for  $id = 3, 4, 6$ Row-level AFTER triggers: for  $id = 3, 4, 6$ Statement-level AFTER triggers Refer to

queue:

#### Transition Tables:

OLD table: (id=3, val=30, flag=1)  $(id=4, val=40, flag=1)$  $(id=6, val=60, flag=1)$ 

NEW table:  $(id=3, val=130, flag=1)$  $(id=3, val=140, flag=1)$  $(id=3, val=160, flag=1)$ 

#### End

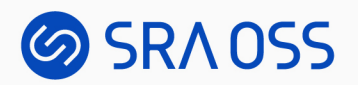

### Multiple Triggers on a Table

• Multiple triggers for the same event on the same relation are fired alphabetical order by name.

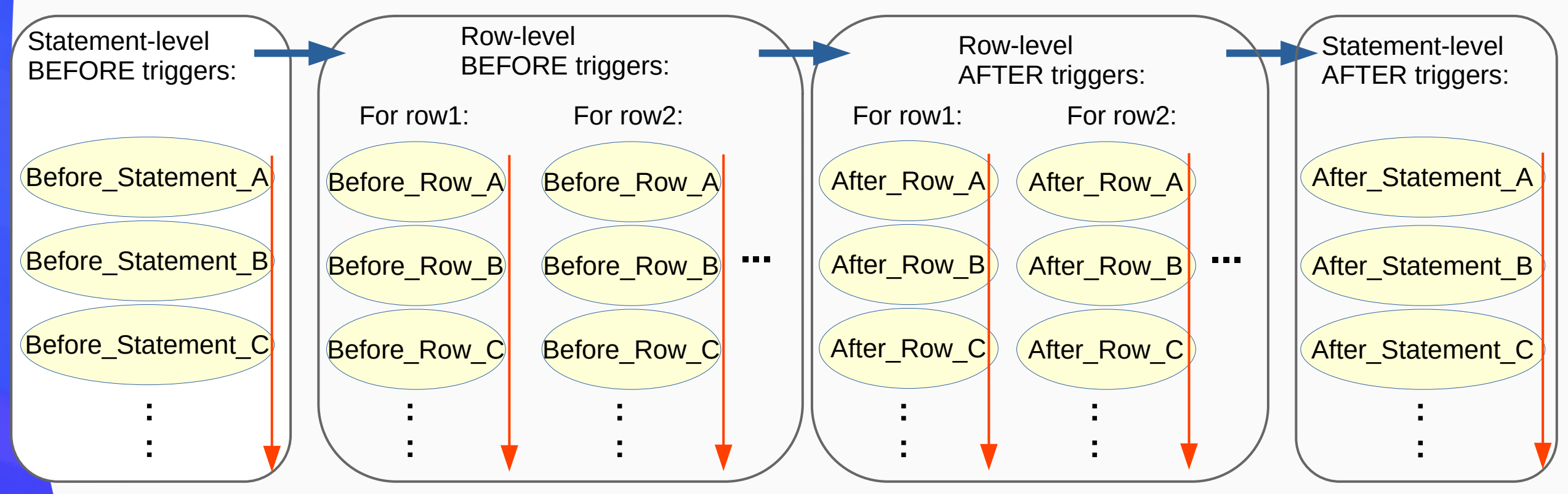

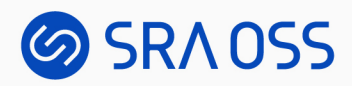

### Deferred Constraint Triggers

- Not executed at the end of the statement
- Moved to the trigger queue for the transaction
- Executed at the end of the transaction

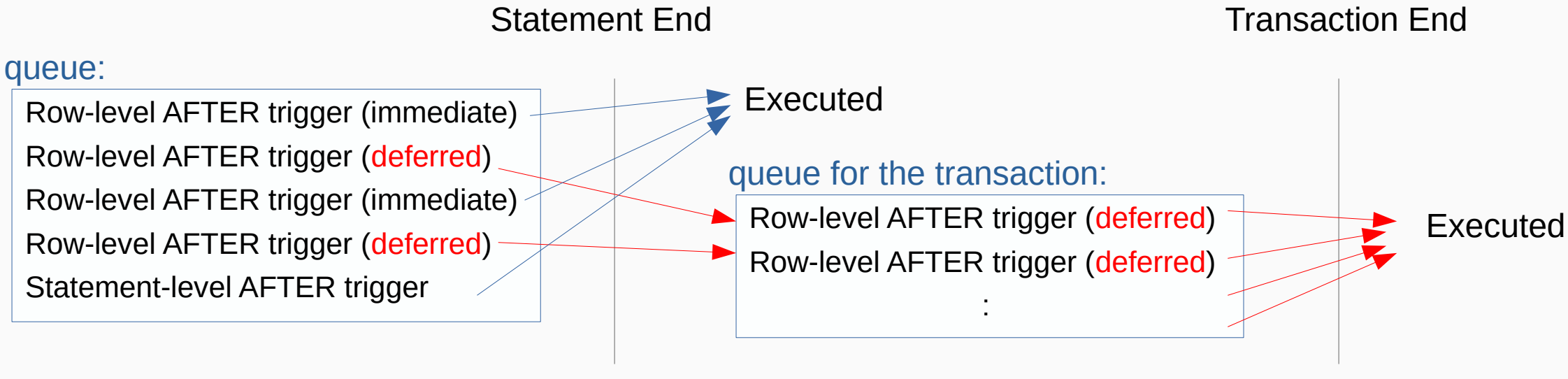

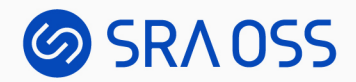

## SET CONSTRAINTS

• Deferred constraint trigger in the queue are executed when changed to *immediate*.

```
BEGIN;
INSERT INTO tbl VALUES(999);
SET CONSTRAINTS tbl check constraint IMMEDIATE;
```
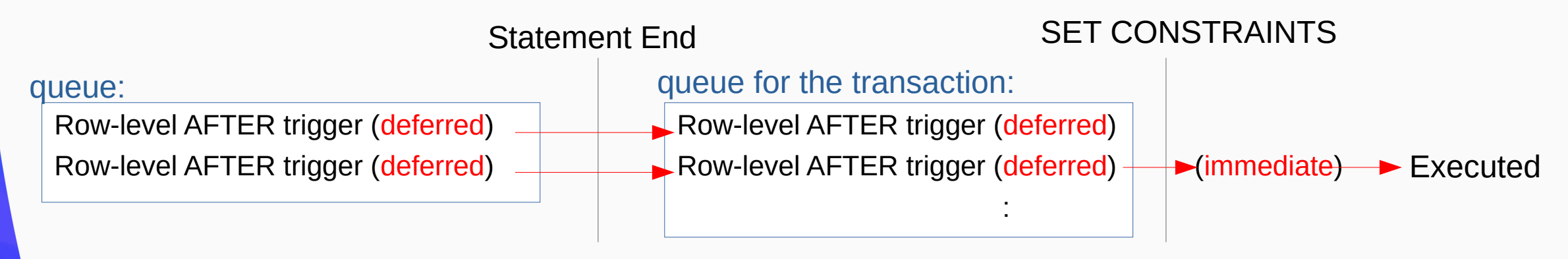

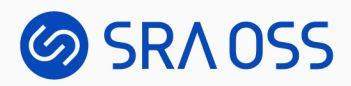

#### Triggers and Transaction

- Triggers are executed as part of the same transaction as the statement that triggered it.
	- Regardless of whether it is deferred or not
- If either the statement or the trigger causes an error, the effects of both will be rolled back.

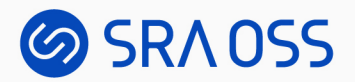

#### Some Complex Situations

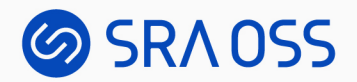

**INSERT** INTO tbl VALUES (1,100), (2,200) ON CONFLICT(id) DO **UPDATE** val = EXCLUDED.val;

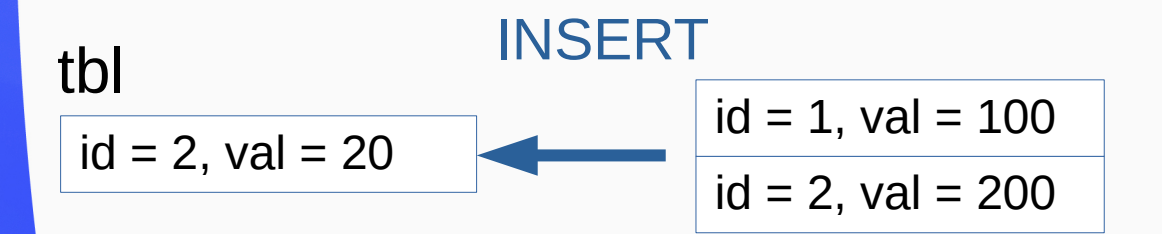

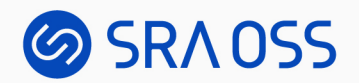

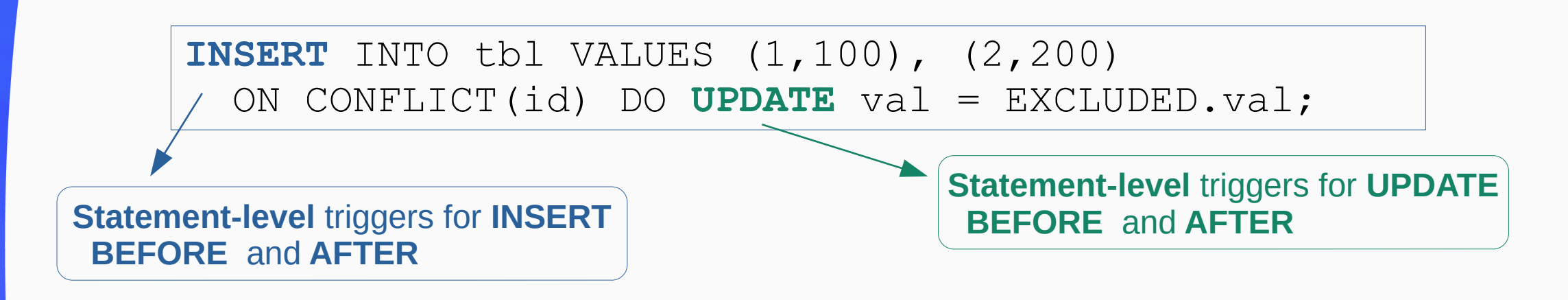

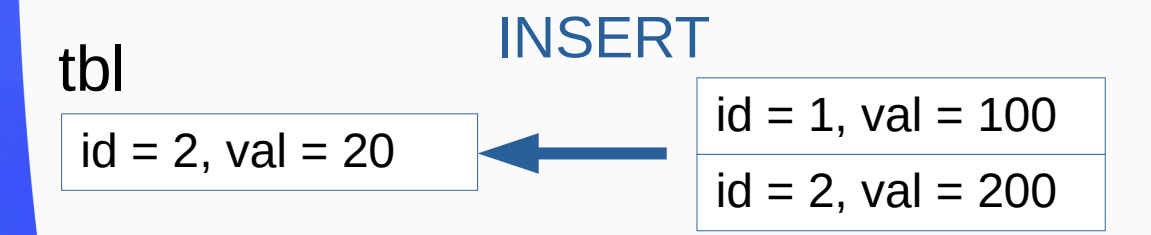

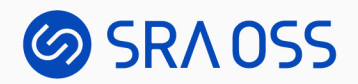

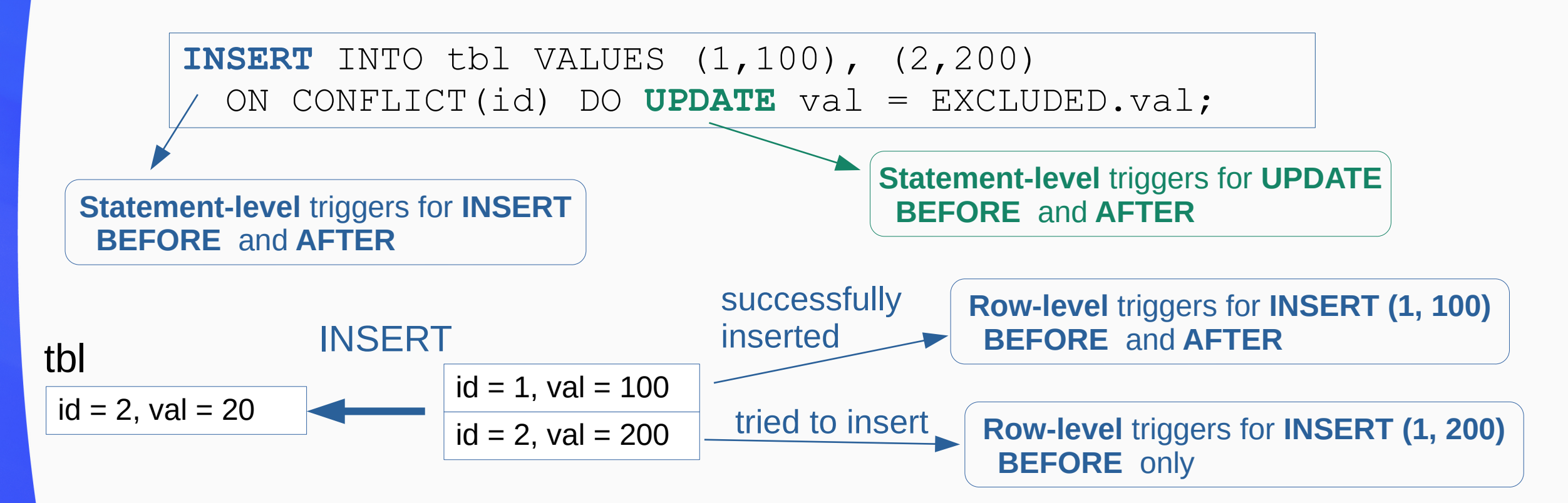

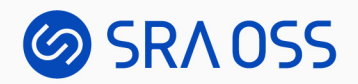

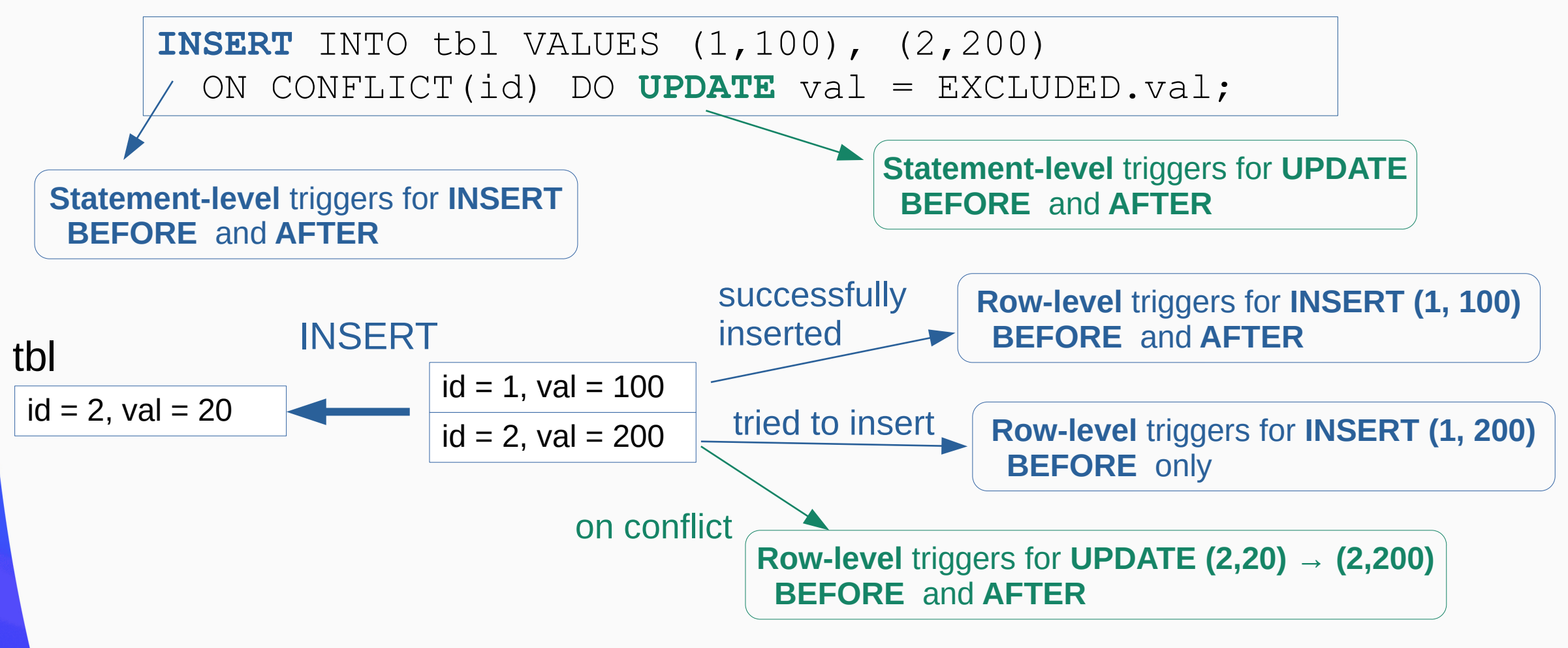

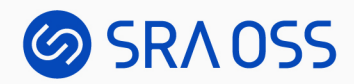

#### MERGE

```
MERGE INTO wines w
USING wine_stock_changes s
ON s.winename = w.winename
WHEN NOT MATCHED AND s.\,stock\,delta \geq 0\, THEN
   INSERT VALUES(s.winename, s.stock_delta)
WHEN MATCHED AND w.\,stock + s.\,stock delta > 0 THEN
   UPDATE SET stock = w.stock + s.stock_delta
WHEN MATCHED THEN
   DELETE;
```
'Chateau Lafite 2003', 2 'Chateau Latour 1997', 1 'Chateau Margaux 2000', 1 'Chateau Lafite 2003', 1 'Chateau Latour 1997', -1 wine\_stock\_changes wines (winename, stock) (winename, stock\_delta) **MERGE** 

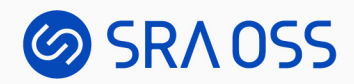

#### MERGE

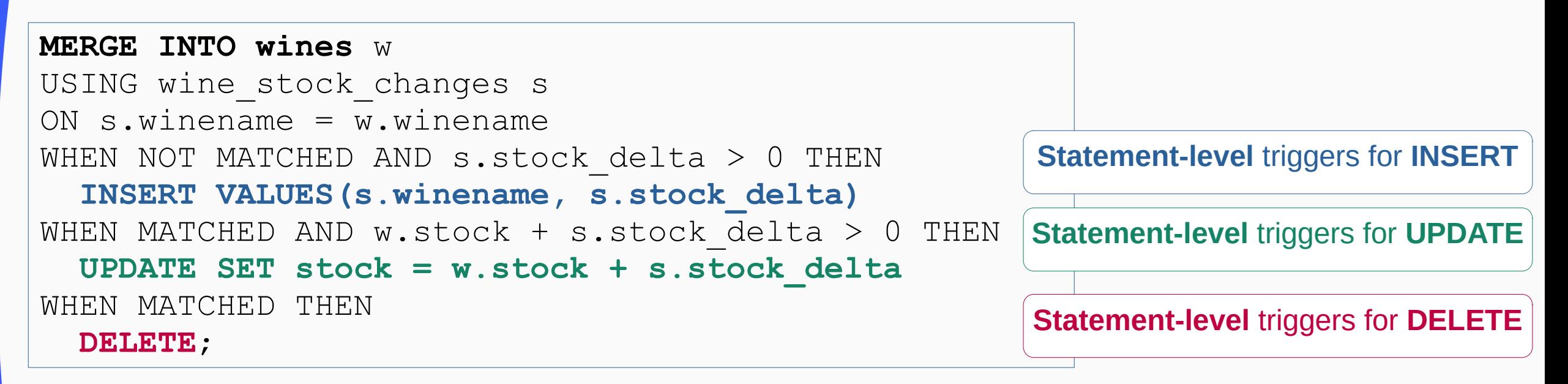

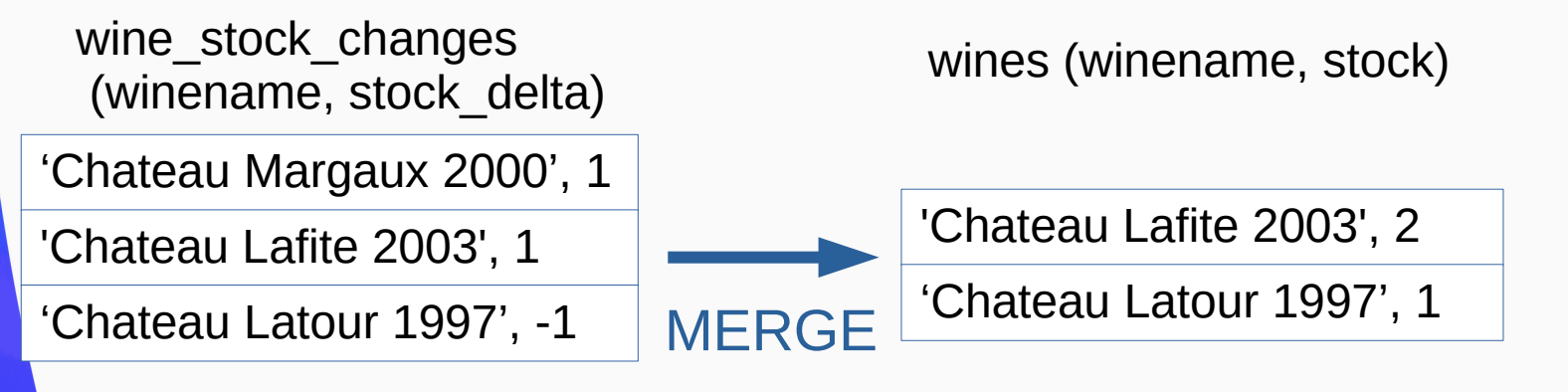

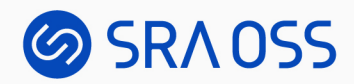

#### MERGE

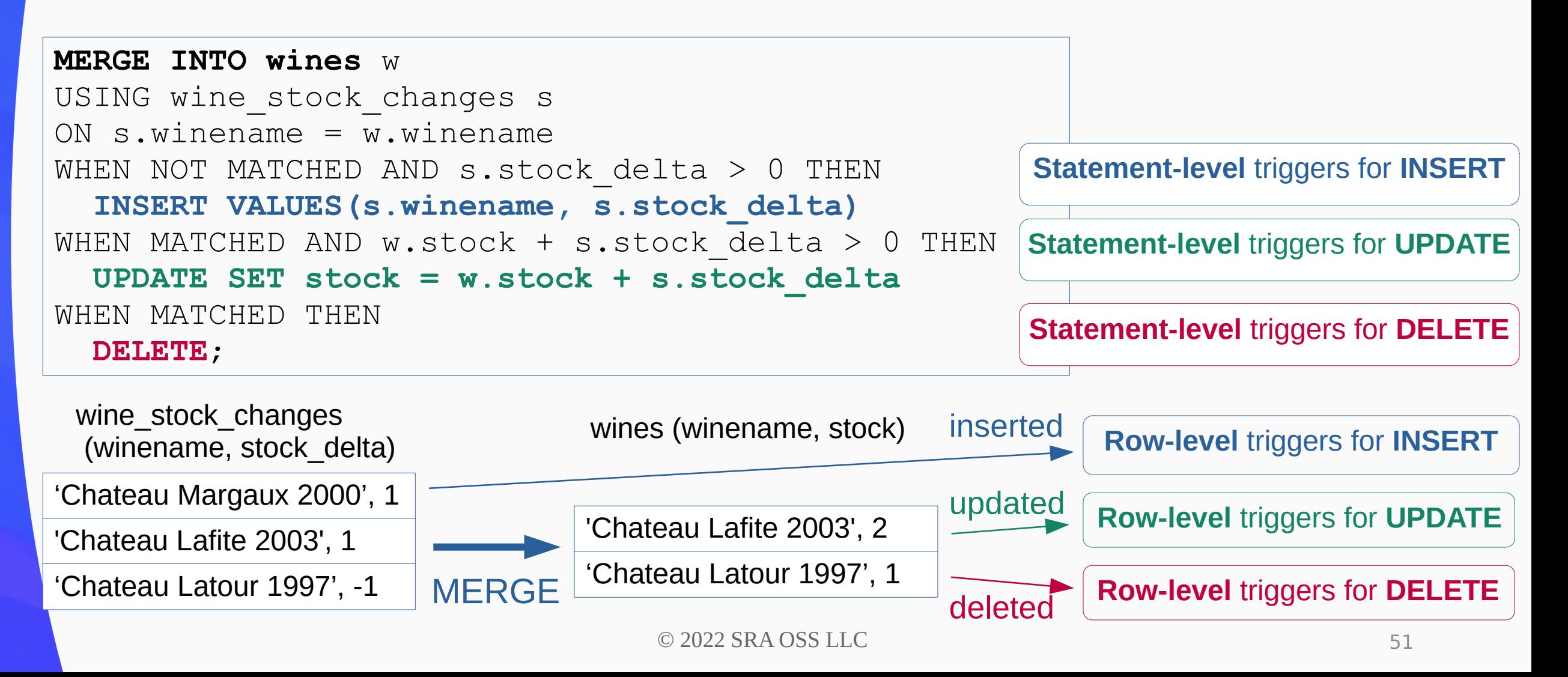

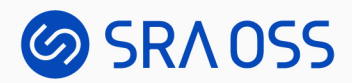

## Triggers on Partitioned Table

**UPDATE** tbl SET key = 7 WHERE key = 3;

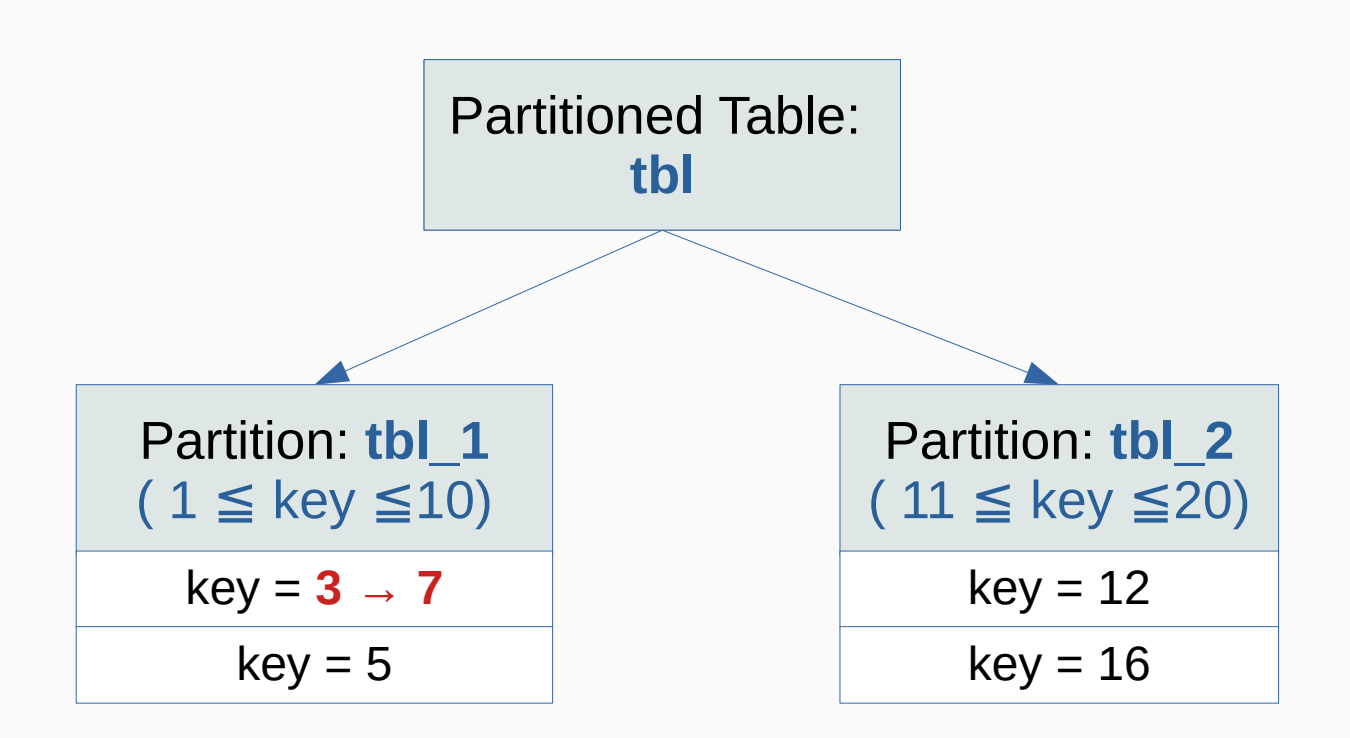

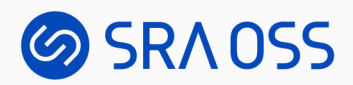

## Triggers on Partitioned Table

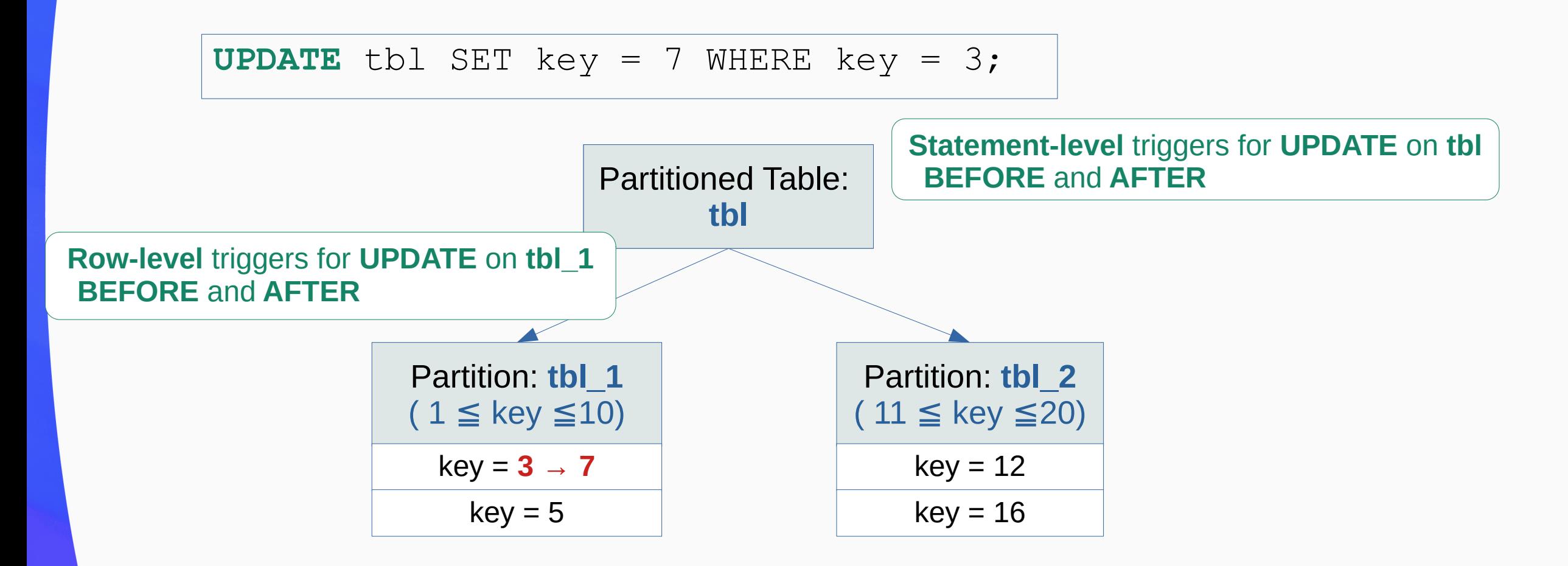

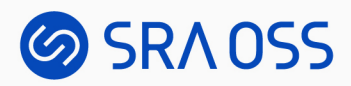

## Triggers on Partitioned Table: moving between partitions

**UPDATE** tbl SET key = 14 WHERE key = 7;

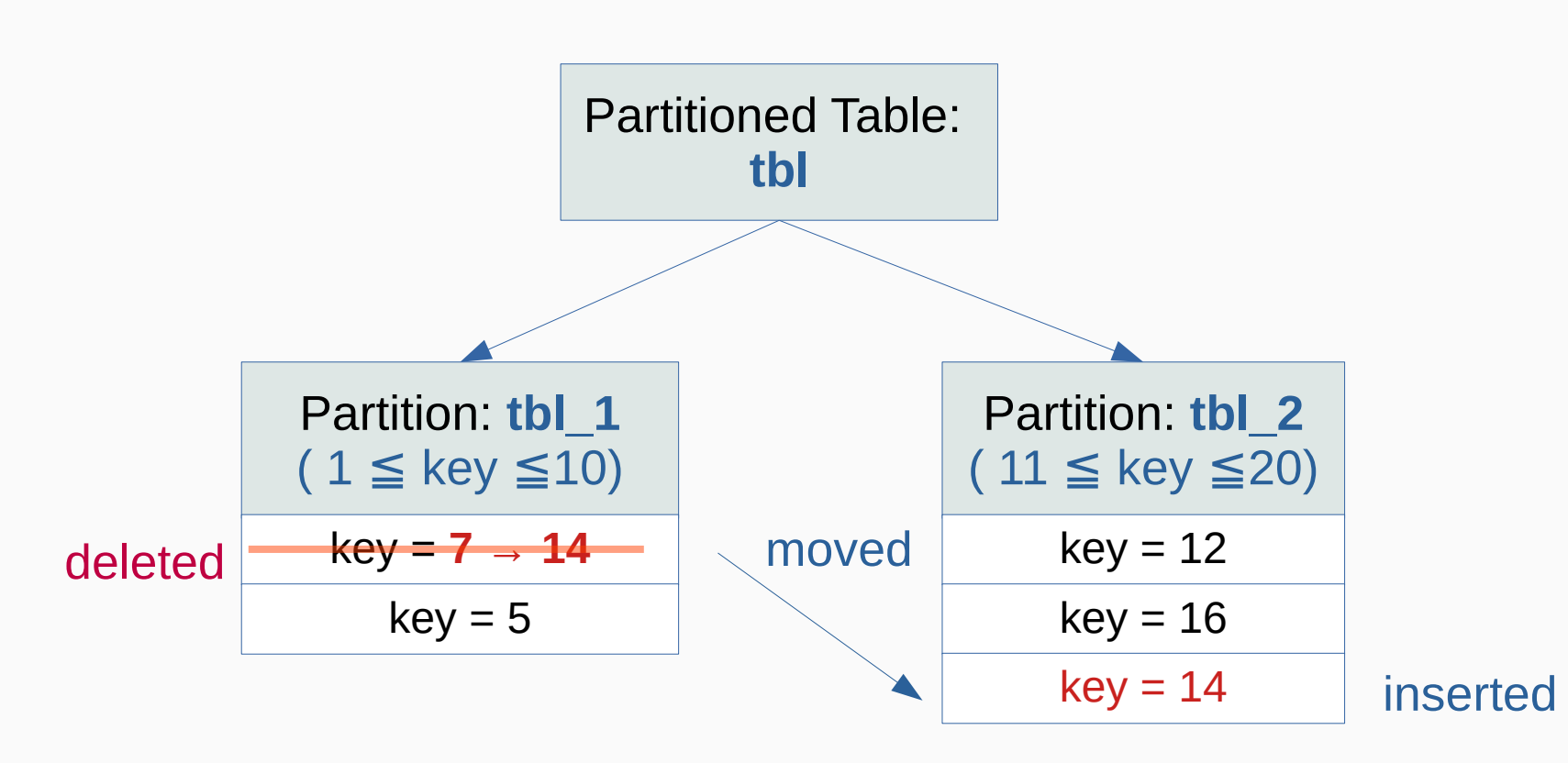

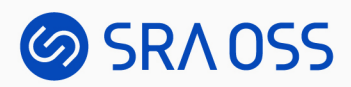

## Triggers on Partitioned Table: moving between partitions

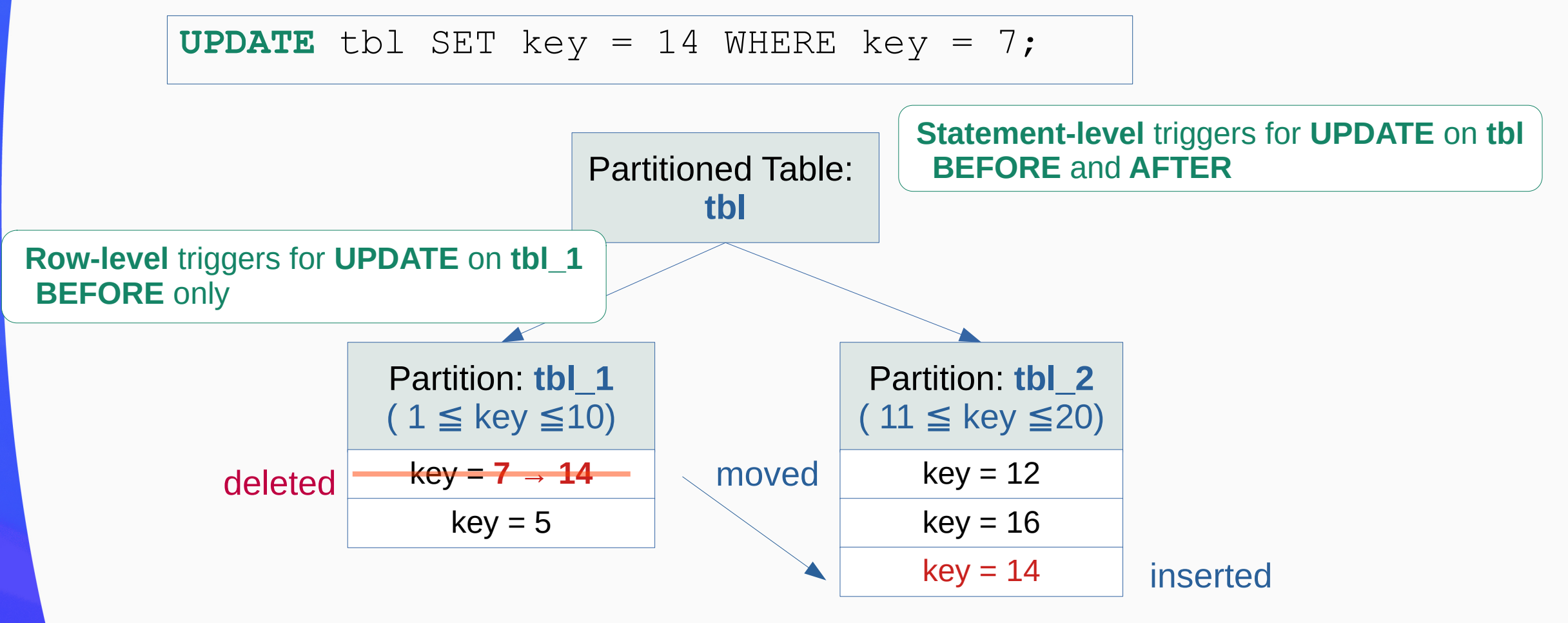

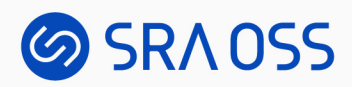

## Triggers on Partitioned Table: moving between partitions

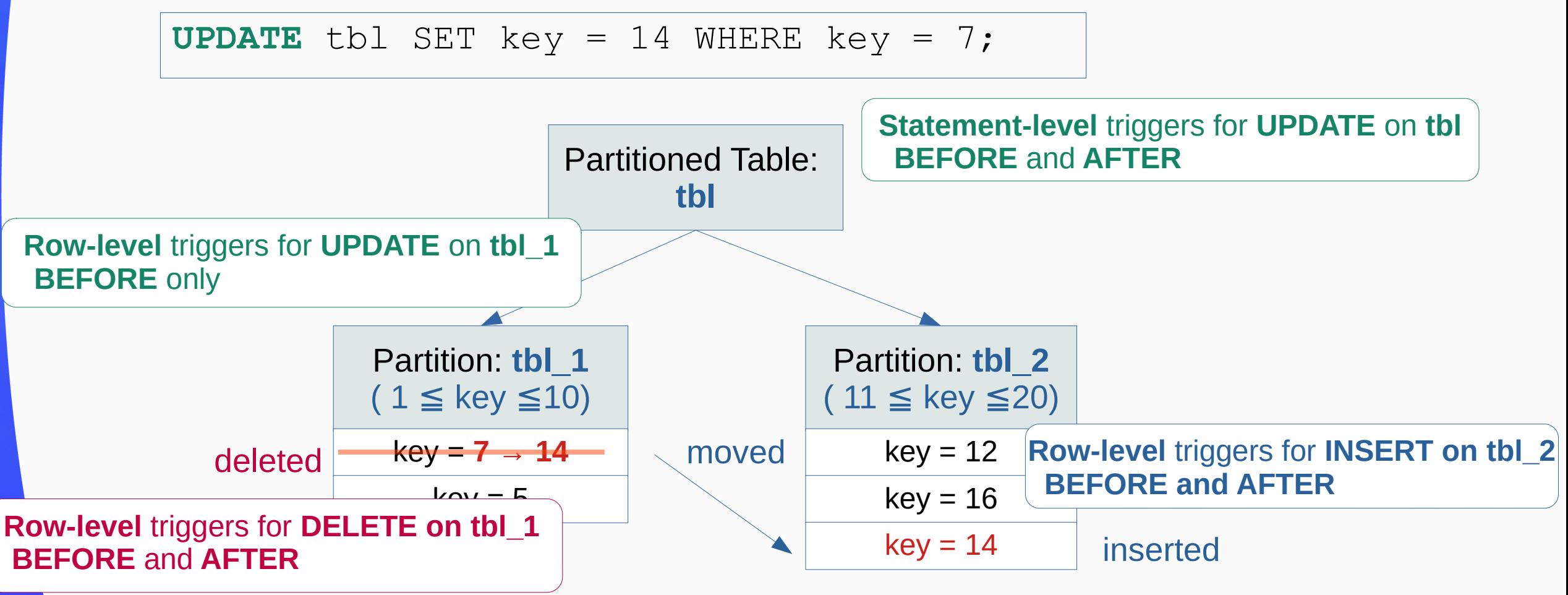

![](_page_56_Picture_0.jpeg)

#### Summary

- Triggers
	- Automatically executed whenever a certain type of operation is performed
	- Internally created and used for constraints implementation
- How triggers work
	- How and when it is fired
	- Some complex situations

![](_page_57_Picture_0.jpeg)

## Thank you!

![](_page_57_Picture_2.jpeg)